© NTT Communications Corporation All Rights Reserved.

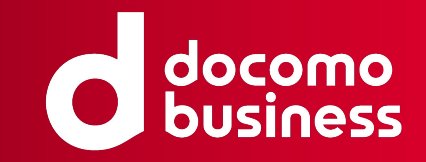

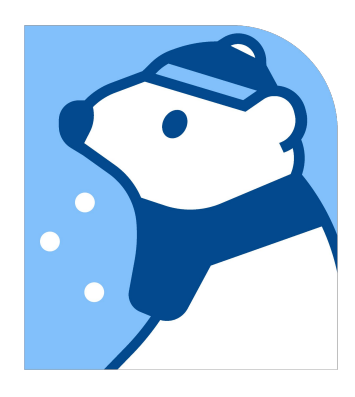

## Segment Routing用 Stateful PCEを フルスクラッチで開発した話

### 2022年06月10日 NTTコミュニケーションズ株式会社 イノベーションセンター 三島 航

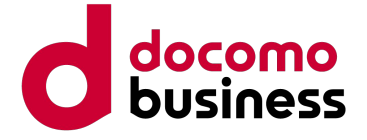

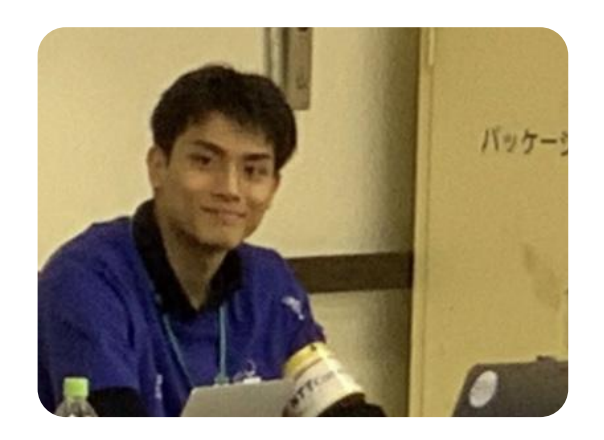

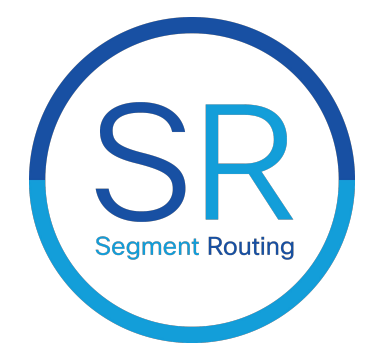

## 自己紹介

- $\bullet$  三島 航 (watal)
	- NTTコミュニケーションズ イノベーションセンター
	- 業務内容はネットワーク全般の技術検証とTestbedの開発・運用
	- Multi-AS Segment Routingアーキテクチャを開発中
		- Keyword: TE / VPN / Service Function Chaining / Multi-AS / EPE / Delay Measurement / Pub/Sub
		- 要素技術: **SR (SRv6/SR-MPLS)** / Telemetry / MP-BGP / **PCEP**
			- **•** 自作**Stateful PCE**実装を開発&公開しました。本日䛿こちらをご紹介します!**: https://github.com/nttcom/pola**

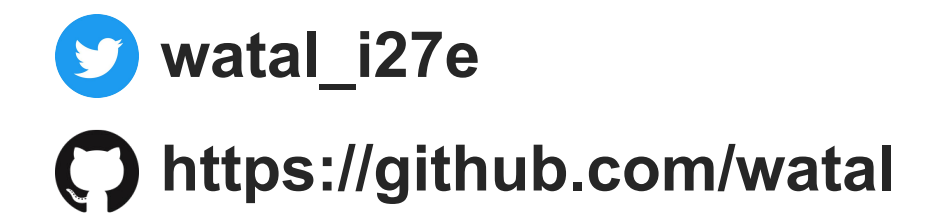

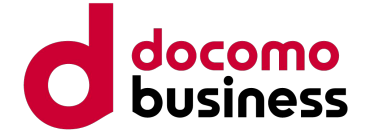

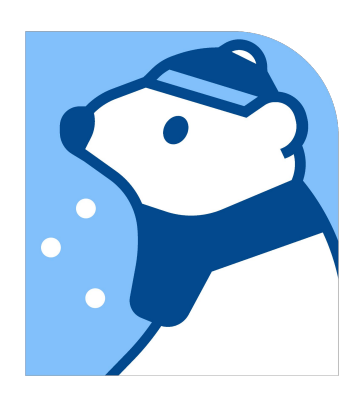

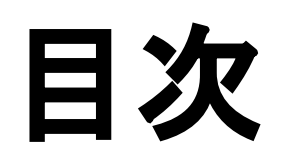

- PCE: 概要と種別&ユースケース
- PCEP:機能とプロトコル詳細

### **● PCE**䛾導入背景

### **● PCE**と**PCEP**

- 実装の紹介
- 動作デモ
	- Pola PCEによるSR Policy発行
- **●** まとめと今後䛾展望

### **●** 自作**Stateful PCE**実装 **- Pola PCE**

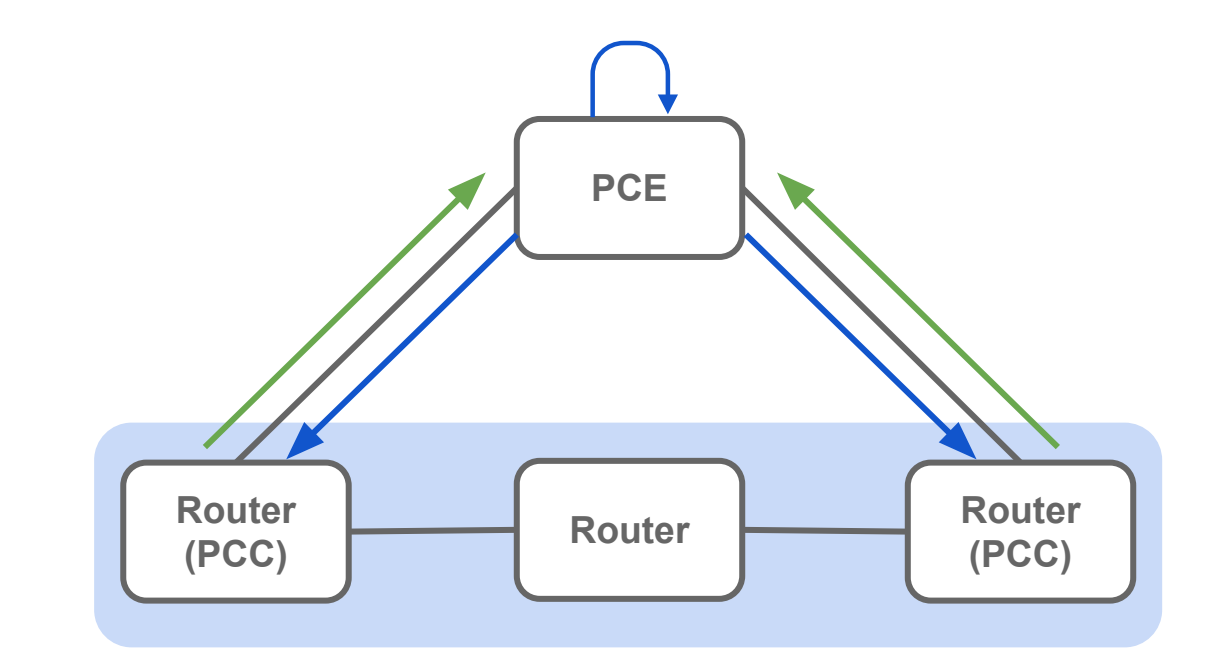

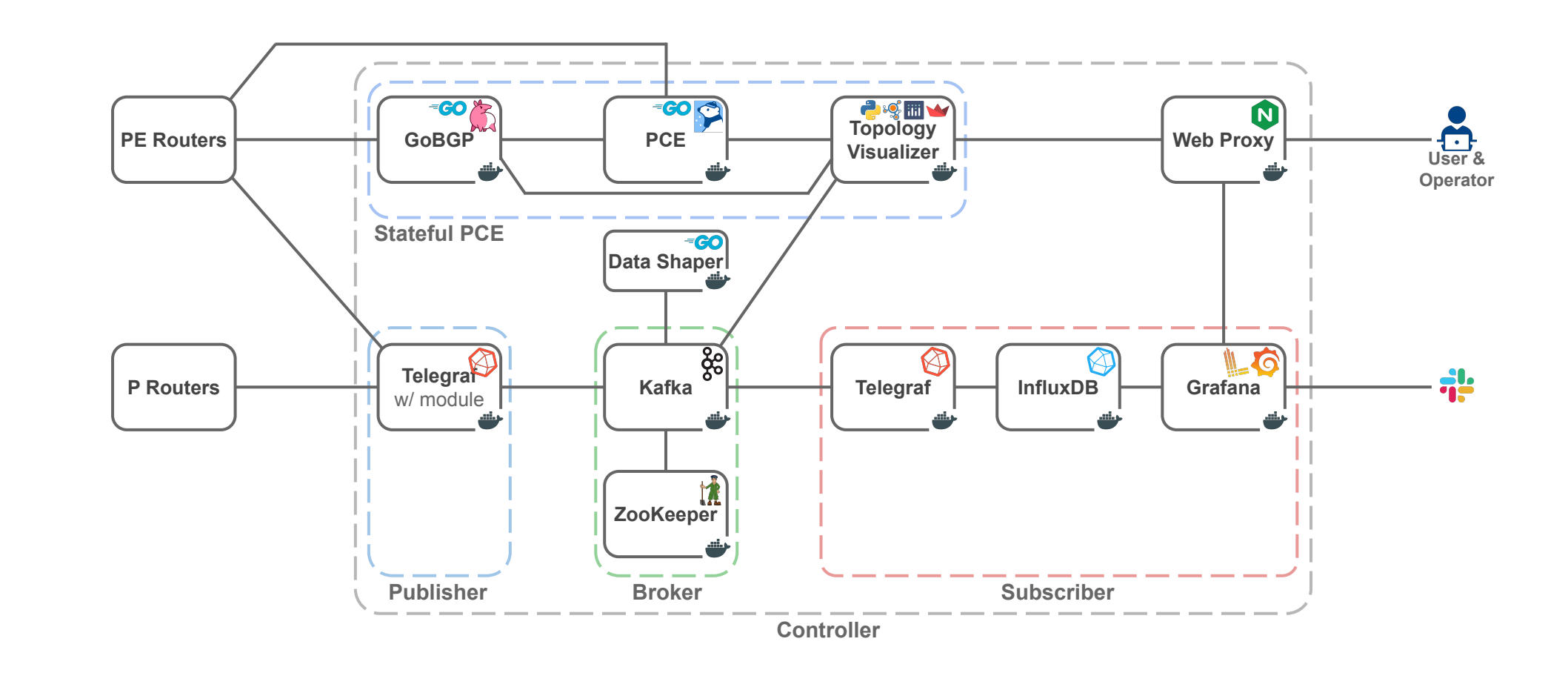

## PCEの導入背景 - SR網の運用・管理の効率化

- Segment Routingの運用において、経路情報(SR Policy)を効率的に管理したい!
	- 一般的に大規模なSR網では、HeadendとなるPEの数も増大
	- 顧客の要求に応じ、提供するサービスを多様化させたい → SR Policyの数が増加
- それぞれのPEにコンフィグを直接投入する StaticなSR Policy管理は非効率
	- コントローラによるTraffic Engineering(TE)の集中管理を目指す

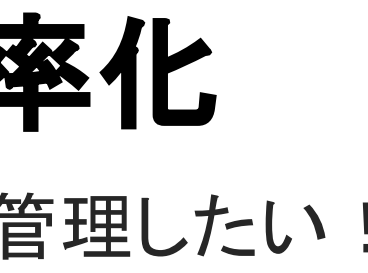

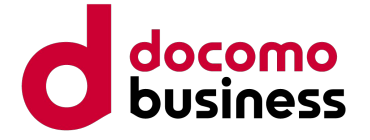

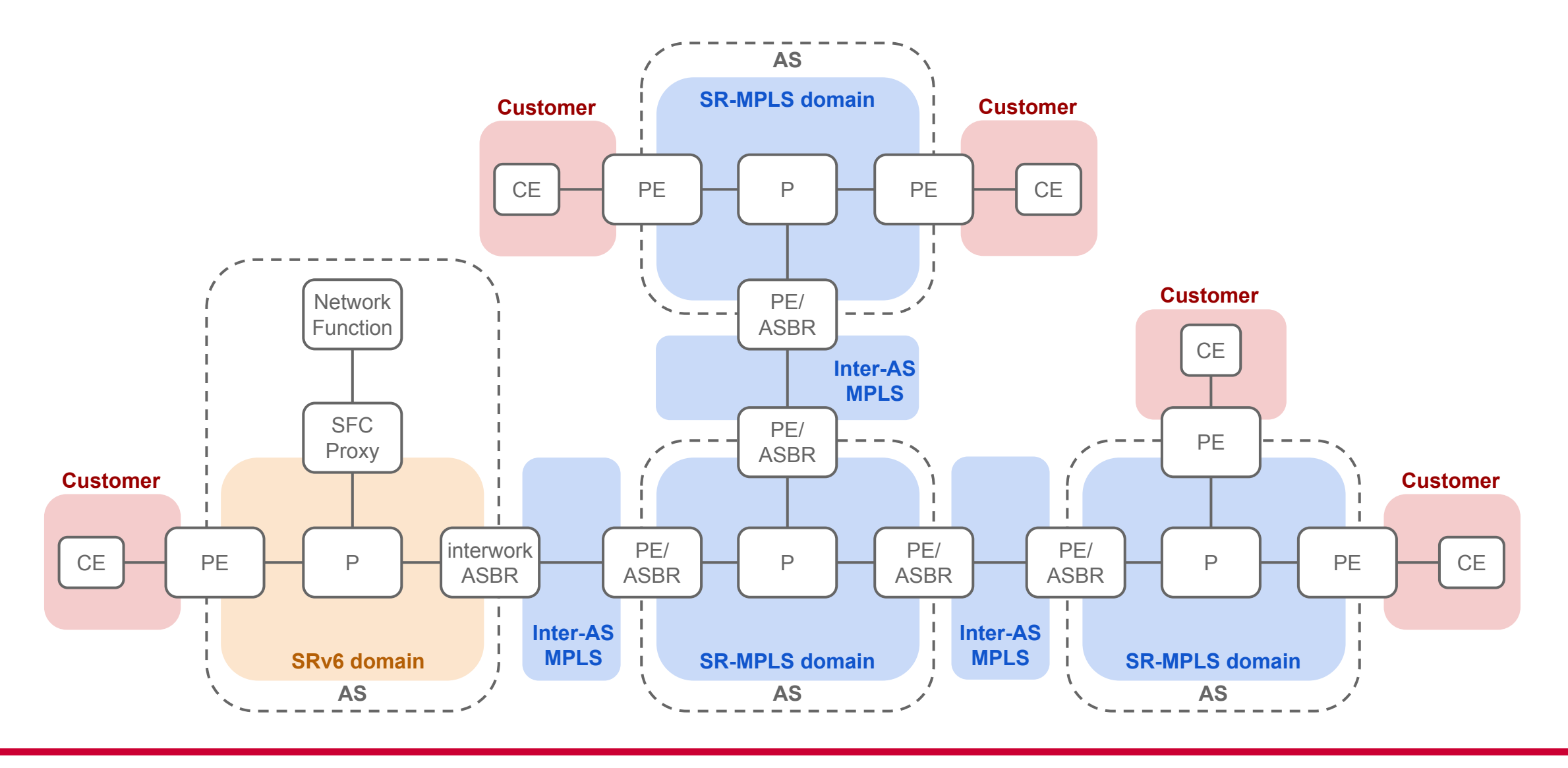

## SR Policyの集中的な管理?

- Policyの集中的な管理のため、複数のプロトコルが提案済
	- **○ PCEP**
		- 本来はMPLS-TEにおいてLSPを管理するためのプロトコル
		- SR-MPLS拡張はRFC8664等で提案済
		- SRv6拡張はDraftで議論中: <https://datatracker.ietf.org/doc/html/draft-ietf-pce-segment-routing-ipv6>
	- **○ BGP SR Policy**
		- MP-BGPのNLRI(SAFI 73)としてSR Policyを広告する技術
		- SR-MPLS/SRv6共にDraftで議論中: <https://datatracker.ietf.org/doc/html/draft-ietf-idr-segment-routing-te-policy>
	- **○ NETCONF**
		- SSHを経由し、StaticなSR policyを流し込む手法
		- 制御のため、ベンダや機種ごとに固有のYANGモデルが必要
	- マルチベンダでの利用と機器への実装状況を考え、今回の取り組みではPCEPを採用

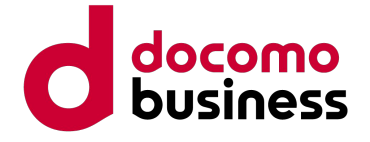

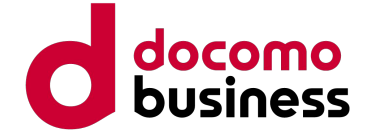

## SRを制御するコントローラを作ろう

- SRの運用改善を実現するためには複数の要素が存在
	- SR Policyの発行・管理
		- 発行済経路の可視化・更新・削除・ベンダフリーな経路配布
		- SRv6、Service Function Chaining、Flex-AlgoやEPE対応
		- 遅延最小化・帯域保証など利用者に応じた通信品質の提供
	- **○** 可視化機能
		- Flex-Algoなどのスライス・サービスメニュー表示
		- FRR/TI-LFAのBackup-path表示、切り替え予測
	- **○** 将来的な**Multi-AS**対応
		- Multi-AS SRアーキテクチャの理念である疎結合と相互連携の実現
- マルチベンダにSR Policyを管理可能で、拡張性も高いPCE実装が欲しい→自作しよう!
	- コントローラの全体像はNTT Tech Conference 2022で発表済:
		- <https://speakerdeck.com/watal/da-gui-mo-srwang-falseyun-yong-woxiao-lu-hua-surunetutowakukontororafalsekai-fa-ntt-tech-conference-2022>
	- **○** 今回䛿自作**PCE**実装部分について解説!

**PE Routers**

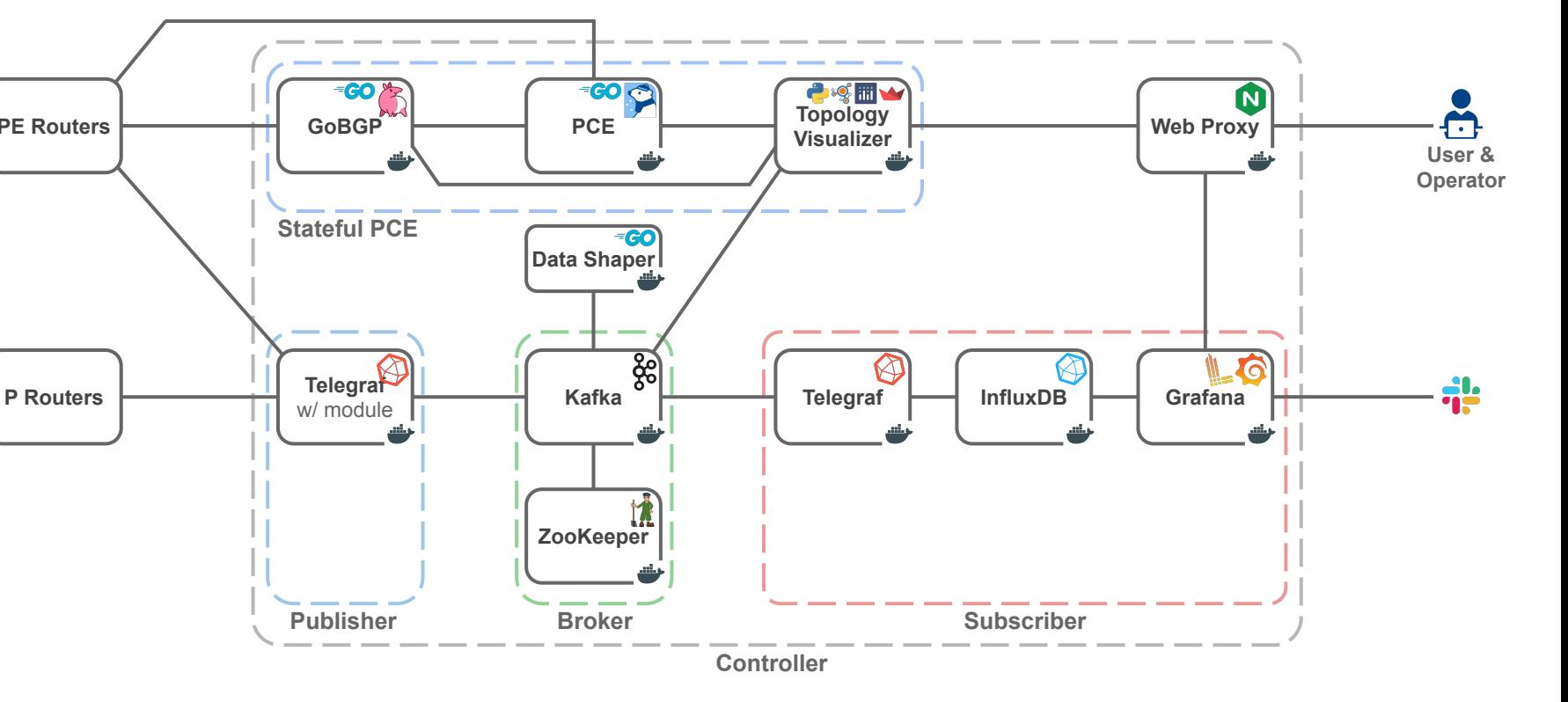

## 自作Stateful PCE実装 - Pola PCE

- Go言語によるOSSのStateful PCE実装(<https://github.com/nttcom/pola>)
	- 発行済みSegment Listの管理 · 更新 + PCEPライブラリ
- マイクロサービスアーキテクチャに基づいた設計
	- gRPCによるデータ連携
		- GoBGP等のBGP-LS実装や自作Topology Visualizerとの連携を前提に設計
- マルチベンダ対応なPCEP/Stateful PCE実装を0から実装!
	- Multi-AS SR網は3種のベンダ + Linuxで構築中であり、相互接続性を重視
	- 2名体制で開発を実施、実装の半分は新入社員の竹中が担当

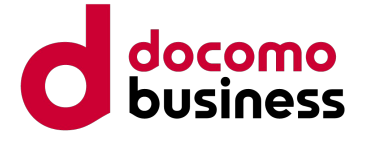

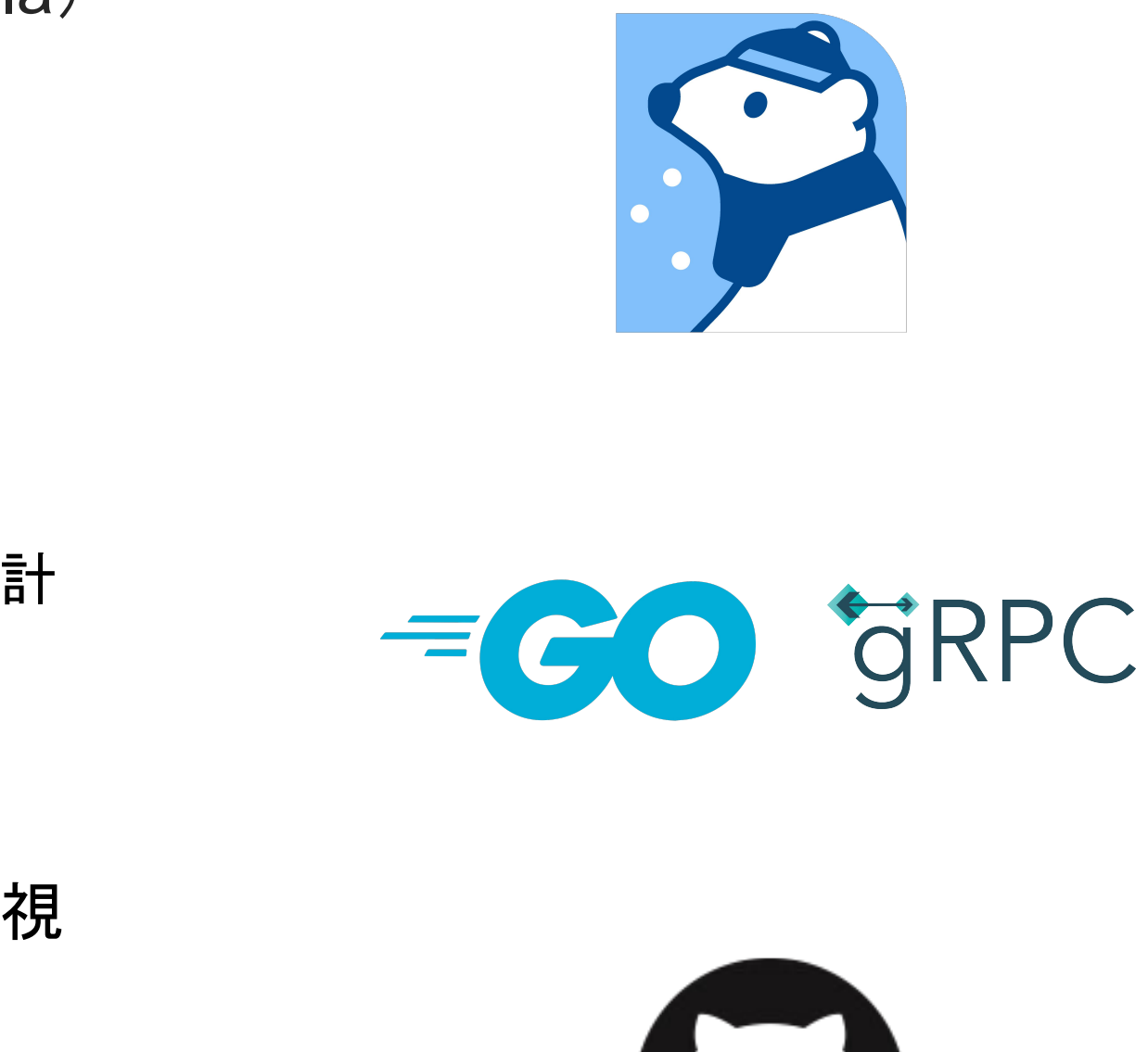

### **●** 実装䛾詳細をご紹介する前に、まず䛿**PCE**や**PCEP**と䛿何かについて解説していきます!

© NTT Communications Corporation All Rights Reserved. **8**

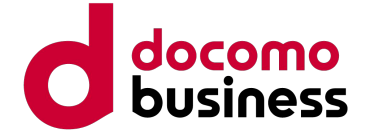

# PCEとPCEP

- 中央集権的にTEを実現する計算主体
	- 帯域制御など複雑なポリシーの適用や、発行済みのLSP/SR Policyの管理を実現
		- TE経路はMPLS/RSVP-TEの文脈ではLSPと呼ばれるが、本発表ではSRを扱うためSR Policyと呼称
	- 発行済みのSR Policyを管理しないStateless PCEと、管理するStateful PCEが存在
	- BGP-LSによりLinkStateを認識、PCEPによりSR Policyを配布
		- 経路を受け取るノードはPCC(Path Computation Client)と呼称

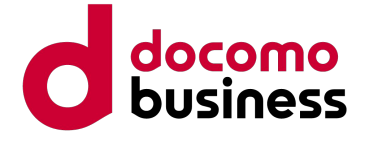

### Path Computation Element(PCE)

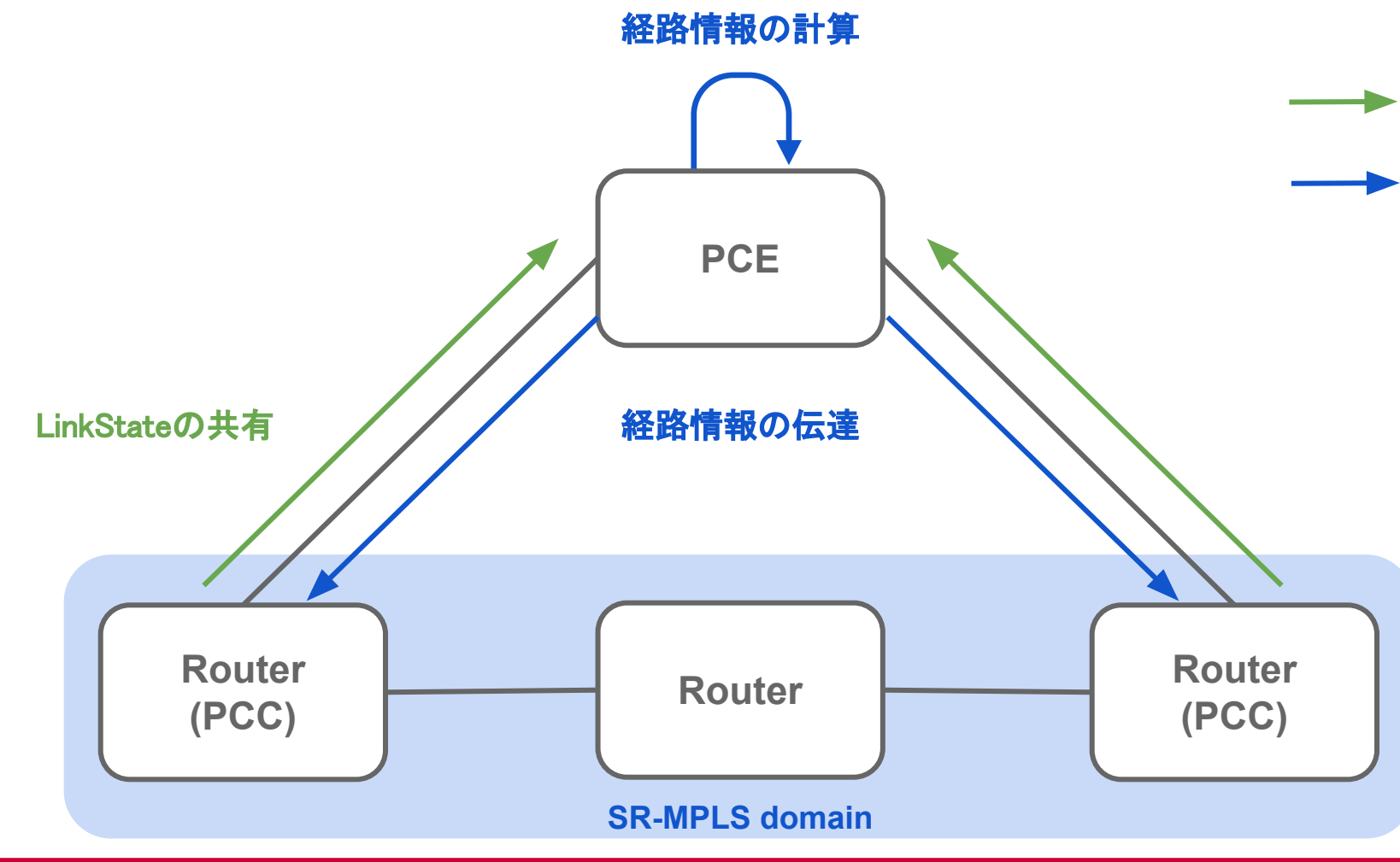

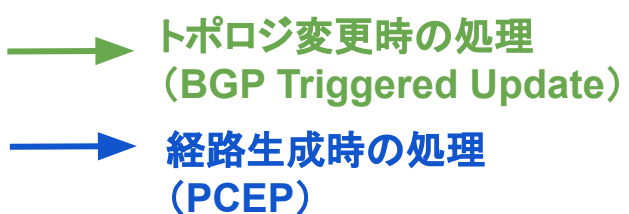

### Stateless PCEとStateful PCE

- 発行済みの経路を管理するかどうかで2種類に分類
	- Stateless PCE: 発行済みのSR Policy等の情報を保持しないPCE
		- PCCからのリクエストに応じ、最適経路を計算&応答
		- PCEをシンプルな経路計算主体として用いるユースケース
	- Stateful PCE: 発行済みSR Policyの保持 管理を行うPCE。 PassiveとActive の2種が存在
		- Passive Stateful PCE: 既存のSR Policy情報をもとに経路計算を実施。PCEからは既存SR Policyを更新しない
			- 既存SR Policyや使用済み帯域を考慮することで、PCEを全体最適を行う経路計算主体として用いるユースケース
		- Active Stateful PCE:PCCから委任(Delegation)された発行済み経路を操作し、ネットワークの最適化を行う
			- 全体最適に加え、PCEを中央集中的なTE䛾管理主体として用いるユースケース
	- 今回の取り組みはSR Policyの管理が目的であるため、 Active Stateful PCEを採用

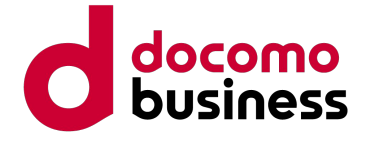

### **PCEP**

- Path Computation Element Communication Protocol (PCEP)
	- RFC 5440, 8231 などで提案された、TCPによるPCE/PCCの通信プロトコル(TCP port 4189)
	- PCEPメッセージはPCEP Common Headerと1つ以上のObjectで構成
		- 各ObjectはCommon Object HeaderとObject Bodyから構成
		-

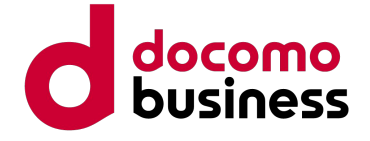

**PCC**発䛾**Initialization Phase**(参考**: RFC5440 4.2.1 Figure 1**)

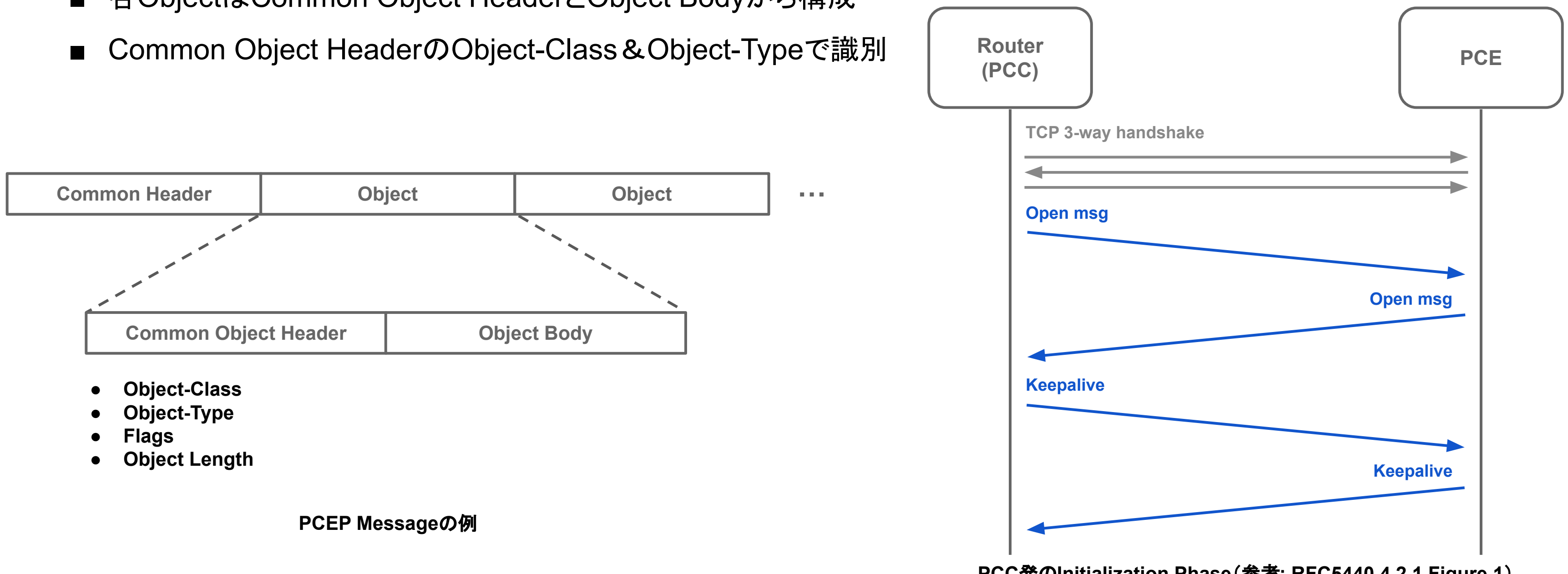

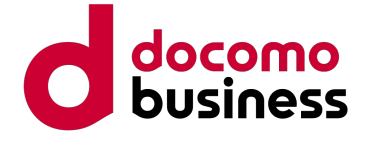

- 役割ごとにさまざまなobjectが存在
	- **ERO**:encodeされた経路を伝達するObject。SRで䛿Segment Listを格納
	- **END-POINTS**: Destination/Source IPアドレスの組を指定
		- 各SegmentはSID + NAI (Node or Adjacency Infromation)の組で指定
	- LSP:Stateful PCEの場合に使用。LSP(SR Policy)の状態を伝達
		- PCCで一意なLSPのIDであるPLSP-IDやPolicy名、LSPのUp/Down状態、Sync/DeligateなどPCEに対する状態を持つ
	- SRP: Stateful PCE Request Parameters。 Stateful PCEの場合に使用
		- PCEの送信した要求とPCCからの応答を紐づけるためのSRP-IDを持つ
	- LSPA:LSP Attribute。経路に関するAffinity制約などのパラメータを指定(Exclude-any, Include-any/all)
		- Flex-Algo情報もLSPAに付与する新たなTLVとして議論中
	- METRIC:IGP/TEメトリックやホップ数など、経路の様々なパラメータを指定
	- VENDOR-INFORMATION: ベンダ固有のobject、例えばIOS XRではColorの独自実装を格納
	- その他OPEN、CLOSE、RP、RRO、NO-PATH、BANDWIDTHなど様々(2022/06/10時点で45種提案済み)
		- パラメータの確認にはIANAのページが便利:https://www.iana.org/assignments/pcep/pcep.xhtml

# (参考)PCEP object

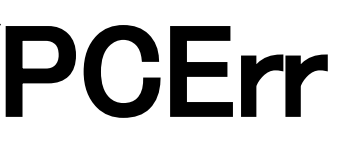

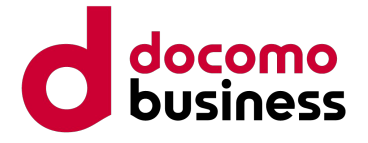

### PCEP messages - Open/Keepalive/Close/PCErr

- PCEP sessionを維持するために用いられるメッセージ(RFC5440)
- Openメッセージが交換された後の応答として送信され、その後は一定のTimerごとに送信

### **● Open**

○ PCEP sessionを確立するために用いられるメッセージ(RFC5440)

### **● Keepalive**

- エラーの種別や内容を伝えるためのメッセージ(RFC5440、RFC8231等)
- Push方式で送る場合と、Pull方式で送る場合が存在

### **● Close**

○ 確立したPCEP sessionを閉じるために用いられるメッセージ(RFC5440)

### **● PCErr**(Error)

### PCEP messages - PCReq/PCRep

- **PCReq**(Path Computation Request)
	- 経路計算を要求するPCCからPCEに対して送られるリクエストメッセージ(RFC5440、RFC8231等)
	- RP object(経路計算要求における各条件の優先度を示す)、END-POINTS objectsが必須
- **PCRep** (Path Computation Reply)
	- PCEからPCCに、PCReqに基づく経路計算結果を回答するメッセージ(RFC5440、RFC8231等)
	- RP objectが必須
	- 経路計算要求を満たすことができない場合はNO-PATH Objectを付与
- PCReq/PCRepはActive Stateful PCEでは不要なメッセージであり、現在Pola PCEには未実装
	- Passive Stateful PCE / Stateless PCE等への対応を考慮し、将来的には実装予定

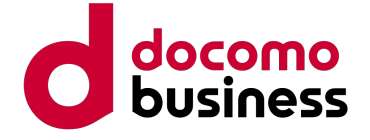

### PCEP messages - PCRpt/PCUpd/PCInitiate

- **PCRpt**(Path Computation LSP State Report message)
	- PCCがPCEに現在のLSP状態を報告するためのメッセージ(RFC8231)
		- PCUpdへの応答としてPCRptを用いる場合はSRP objectを含める
			- こ䛾際、PCUpdに含まれるSRP-ID番号を利用して応答することでメッセージを識別
- **PCUpd** (Path Computation LSP Update Request message)
	- PCEがPCCに既存の経路更新を要求するためのメッセージ(RFC8231)
		- SRP object、LSP object、ERO objectが必須
- **PCInitiate** (LSP Initiate Request message)
	- PCEがPCCにLSPの作成または削除を依頼するためのメッセージ (RFC8281)
		- SRP object、LSP objectが必須

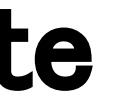

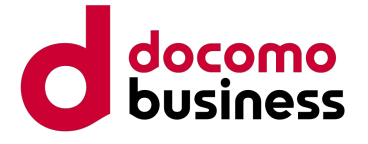

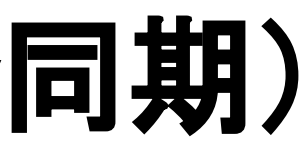

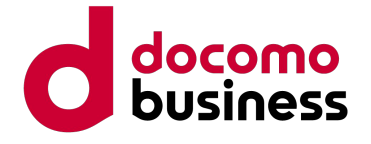

# Stateful PCEの通信(Peer構築〜SR Policy同期)

- PCC発の3-way handshakeでPCEPセッションを構築する例
	- 1. PCC Stateful PCE間で3-way handshakeを交換
	- 2. Open messageを交換後、Keepaliveを交換することでPCEPセッションを確立
	- 3. PCCが自らの持つSR policyの情報を、SYNC flagがtrueのPCRptとしてStateful PCEに報告し同期を開始
	- 4. PLSP-IDが0かつSYNC flagがfalseであるメッセージを送信することで同期を完了

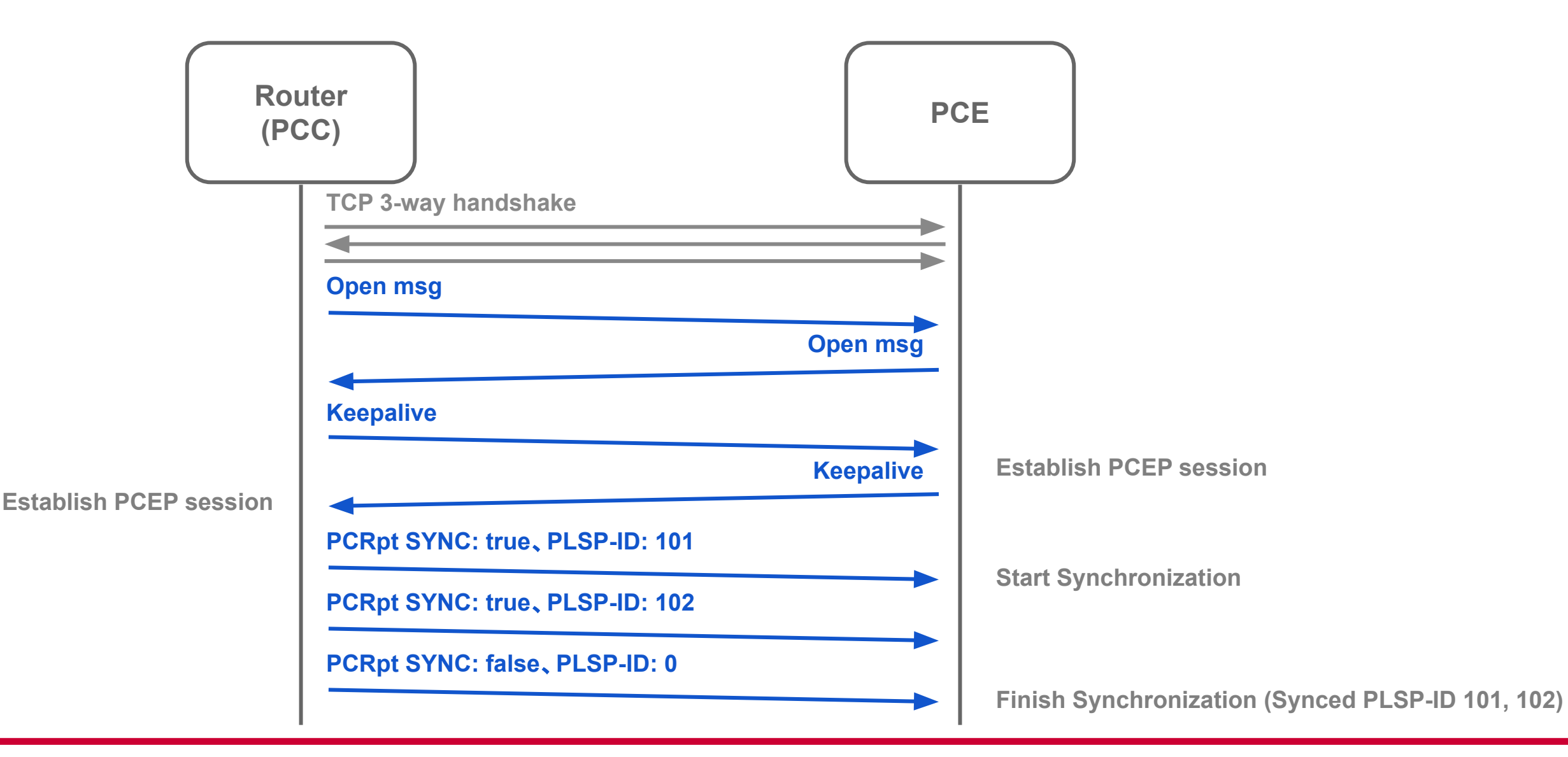

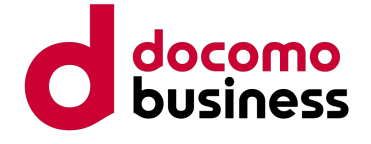

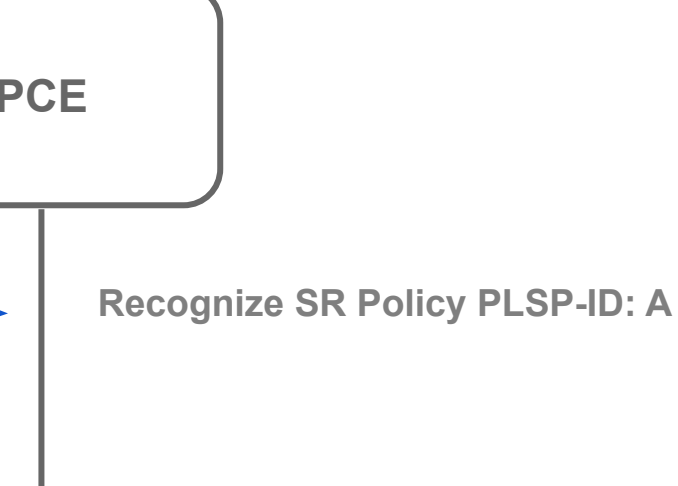

# **Stateful PCEの通信 (SR Policy発行: Delegation)**

- PCCがPCEPに委任するSR Policyを作成し、PCRptによりStateful PCEに経路を委任する例
	- 1. PCCがPLSP-ID: AかつDELEGATE flag (Dflag)がtrueのPCRptをPCEに送信
	- 2. PCEがDflagがtrueなPCRptを受け取った場合、経路計算を実施し、結果をPCUpdとして送信
	- 3. PCCはPCUpdに基づきSR Policyを更新後、最終的なSR Policy情報をPCRptでPCEに送信

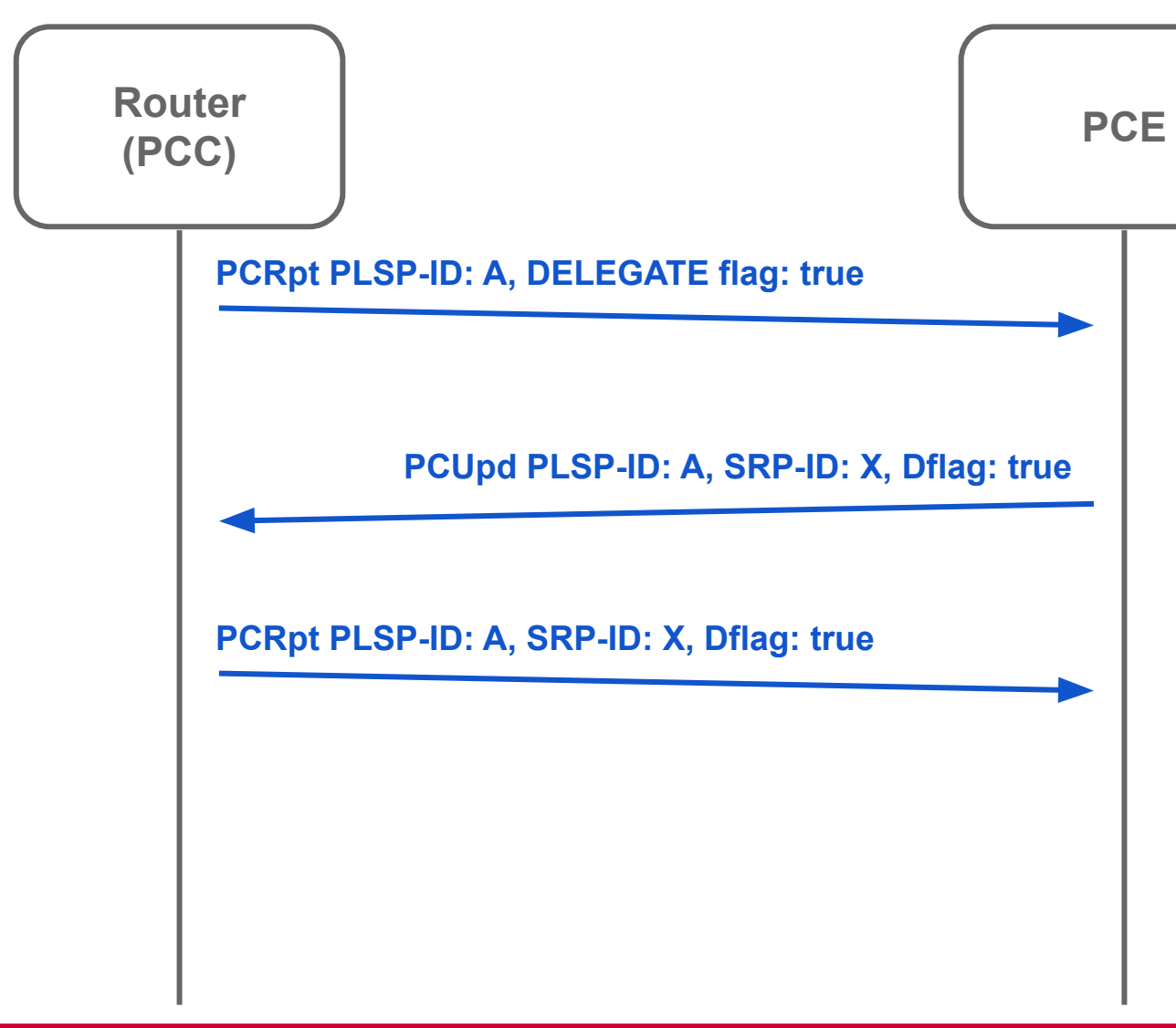

- **Calculate SR Policy**
- **Update SR Policy PLSP-ID: A**

## Stateful PCEの通信(SR Policy発行:Initiate)

- PCEが経路を生成し、PCCに送る例
	- 1. Stateful PCE䛿SR Policyを発行し、PCInitiateを利用してPCCに送信
	- 2. PCCは受信したSegment Listを登録すると共に、PLSP-IDをローカルに生成し、PCEに送信
	- 3. もしPCEが当該のSR Policyを再度更新する場合、SRP-IDをインクリメントし、PCUpdを送信

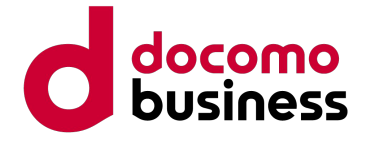

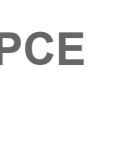

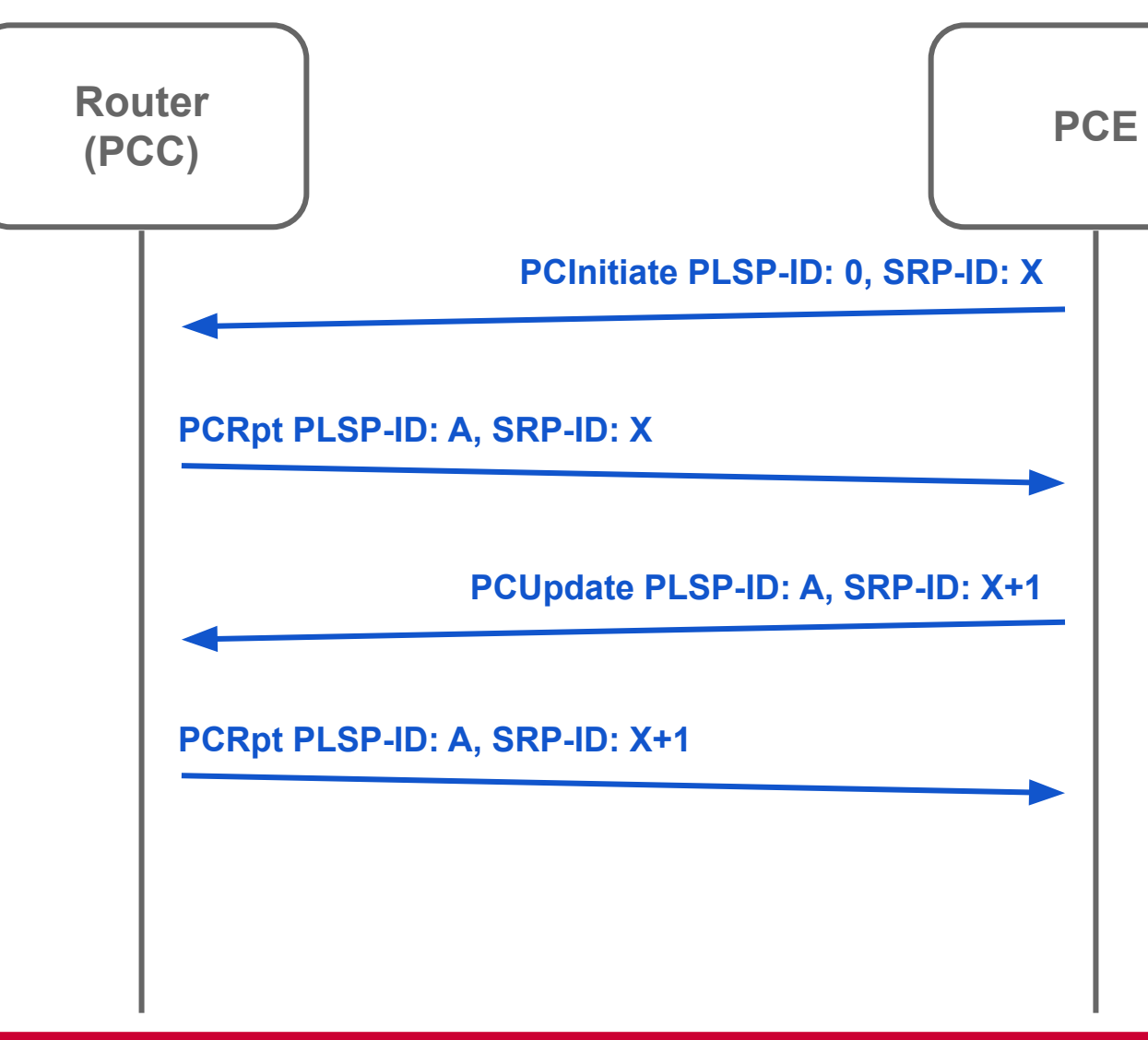

- **Recognize SR Policy PLSP-ID: A**
- **IF Update SR Policy PLSP-ID: A**
- **Update SR Policy PLSP-ID: A**

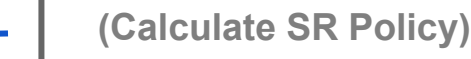

### ここまでのまとめ - PCEとPCEP

- PCEの導入により、SR Policyの集中管理が実現可能
	- 発行済 SR policyや網の運用ポリシーを一元管理可能
		- → SR網のスケーラビリティ向上
- 発行済み経路のStateを持つかどうかにより、Stateless PCEとStateful PCEが存在
	- Stateful PCEを採用することで、帯域保証やLSPの管理、全体最適化などが実現可能
	- PCE側発の経路更新を行うActive Stateful PCEと、行わないPassive Stateful PCEが存在
- PCE-PCC間の通信はPCEPを採用
	- TCPセッションを利用したPCEのコミュニケーションプロトコル
	- HeaderとObjectによるシンプルなメッセージ構成
	- 役割に応じた複数のPCEPメッセージが存在

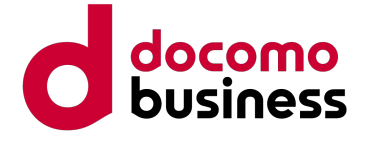

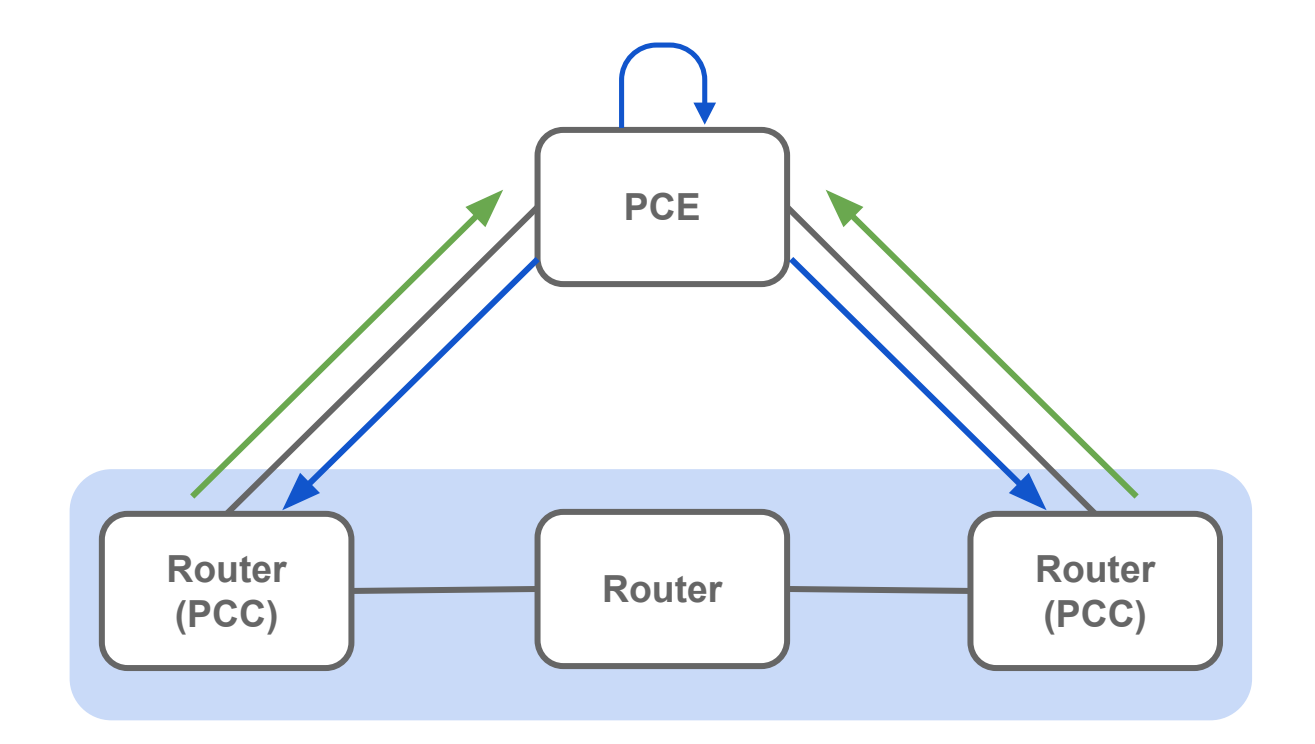

# 自作Stateful PCE実装 - Pola PCE

© NTT Communications Corporation All Rights Reserved. **20**

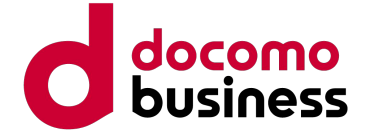

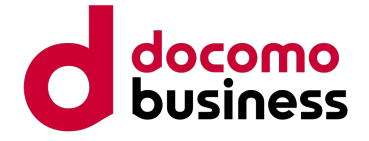

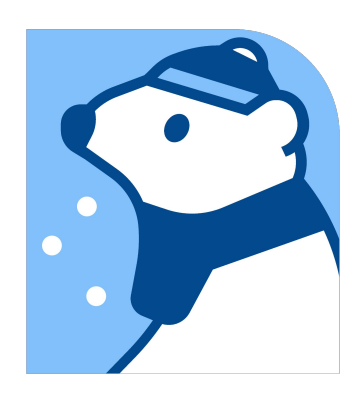

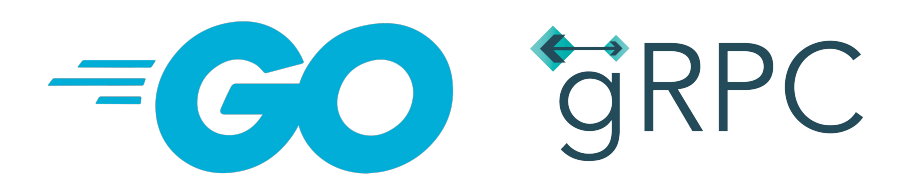

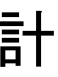

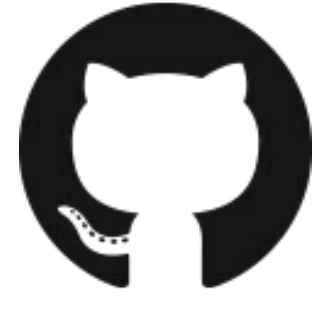

## Pola PCE(再掲)

- Go言語によるOSSのStateful PCE実装(<https://github.com/nttcom/pola>)
	- 各種PCEP Message実装(OPEN / Close / PCRpt / PCUpd / PCInitiate / PCError)
	- 発行済みSegment Listの管理・更新
	- Goの強みを生かした非同期処理
- マイクロサービスアーキテクチャに基づいた設計
	- gRPCによるデータ連携
		- GoBGP等のBGP-LS実装や自作Topology Visualizerとの連携を前提に設計
- マルチベンダ対応なPCEP/Stateful PCE実装を0から実装!
	- Multi-AS SR網は3種のベンダ + Linuxで構築中であり、相互接続性を重視
	- 2名体制で開発を実施、実装の半分は新入社員の竹中が担当

# Pola PCEのライブラリ構成

- polad/polaの2つのコマンドとPCEPライブラリ
	- **cmd/polad**: Stateful PCE daemon
		- 実行すると、confファイルの設定通りにStateful PCEを起動
	- o cmd/pola: CLIで実行するPCEの状態確認コマンド
		- PCEP peerの一覧、発行済みSR Policy一覧の確認、SR Policyの発行(PCInitiate)
	- **pkg/packet:** Goでimportして使用可能なPCEPライブラリ
- その他サンプル
	- **examples/sr-mpls\_l3vpn**: Tinetを用いたサンプルネットワーク
		- 実行するとSR-MPLS + VPNv4のコンフィグが投入されたFRRoutingによるサンプルネットワークが起動
	- **utils/grpc**: GoやPythonによるシンプルなgRPCクライアントの作成例

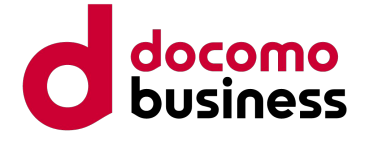

## (参考)Pola PCEの利用形態

- Pola PCEは3種類の使い方を想定
	- polaコマンド等からの、gRPC経由での設定確認・投入
		- 実装済み。あらかじめpoladを立ち上げておき、外部からgRPC経由でSR Policy追加・確認・更新を実施
	- poladコマンドによる初期値付きでのコンフィグ投入
		- 未実装。polad.yamlに初期値としてSR Policyを設定しておき、立ち上げ直後にPC Initiateを実行
	- Native PCE Libraryとしての呼び出し(c.f. GoBGP)
		- 未実装。PCEの各イベントをハンドラから参照できるようにし、Pola PCEをGo言語から直接活用可能

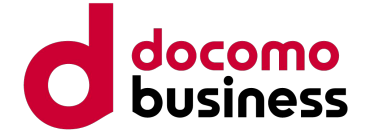

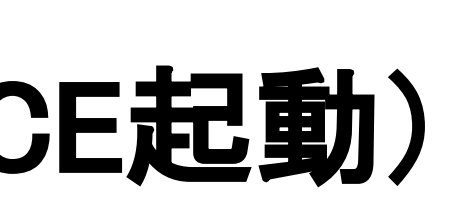

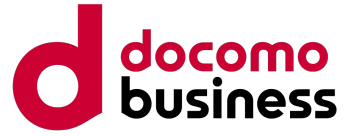

# Pola PCEの使い方 1/2(polad - Stateful PCE起動)

**## polad/polaの一括インストール \$ go install github.com/nttcom/pola/cmd/…@latest**

**## polad.confの作成 \$ vi polad.conf -- global: pcep: address: "192.0.2.1" port: 4189 grpc: address: "192.0.2.1" port: 50051 log: path: "/var/log/pola/" name: "polad.log" ## polad**䛾起動 **\$ sudo polad -f polad.yaml 2022-06-05T22:57:59.823Z info gRPC Listen {"listenInfo": "192.0.2.1:50051", "server": "grpc"} 2022-06-05T22:57:59.823Z info PCEP Listen {"listenInfo": "192.0.2.1:4189"}**

© NTT Communications Corporation All Rights Reserved. **25**

# Pola PCEの使い方 2/2(pola - SR Policy発行)

```
## polaによるPCEPセッション・SR Policy䛾確認
$ pola session
$ pola lsp list
## srpolicy.yaml䛾作成
$ vi srpolicy.yaml
---
srPolicy:
   name: name
```
 **peerAddr: 10.0.255.1**

 **srcAddr: 10.255.0.1**

 **dstAddr: 10.255.0.3**

 **color: 1**

 **segmentlist:**

 **- sid: 16002**

 **nai: 10.255.0.2**

 **- sid: 16004**

 **nai: 10.255.0.4** 

 **- sid: 16003**

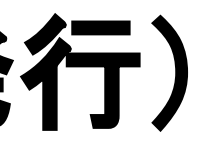

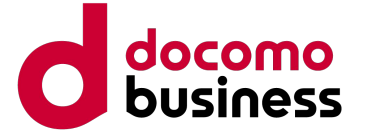

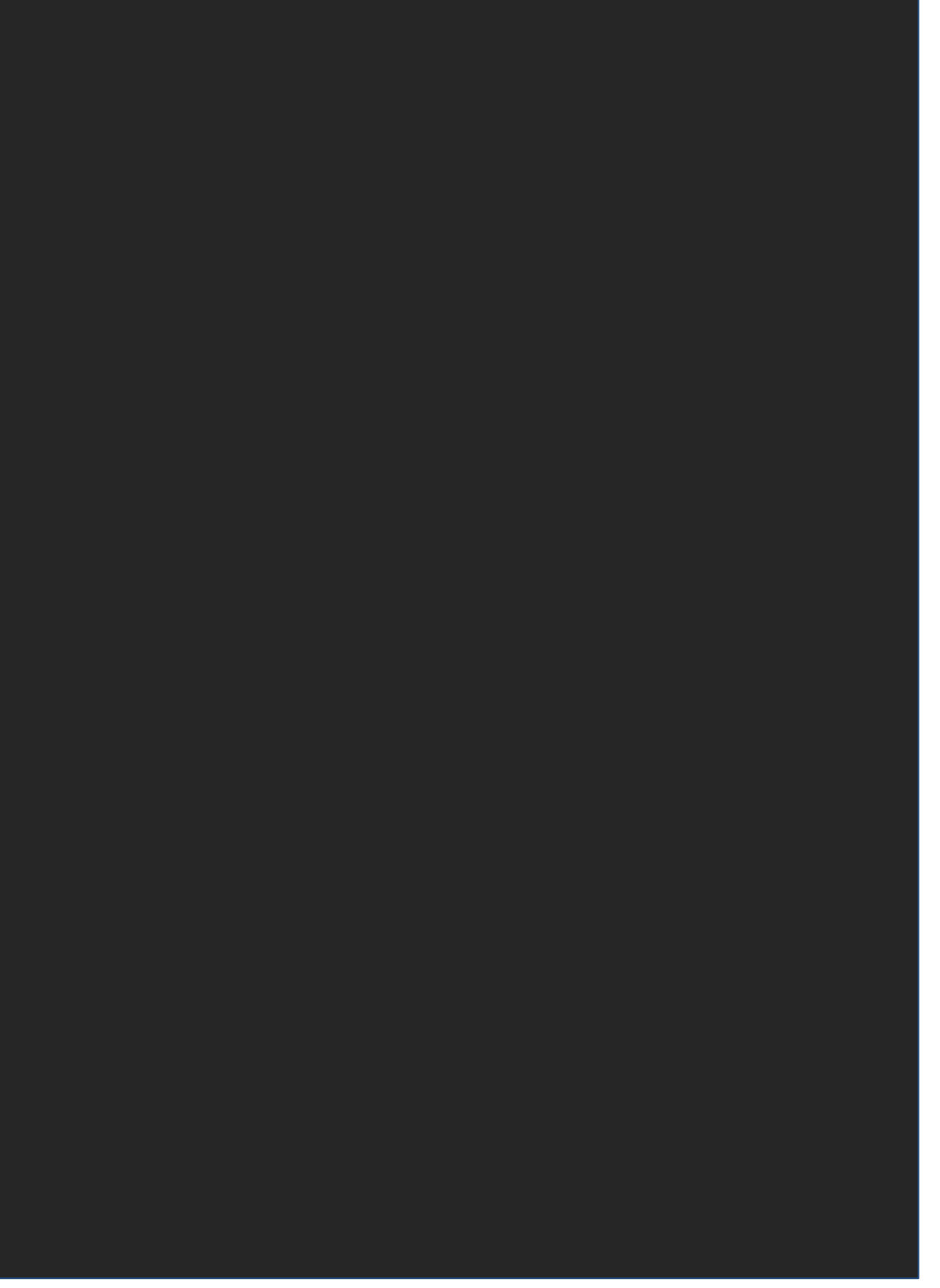

 **nai: 10.255.0.3**

**## pola**による**SR Policy**䛾投入

**\$ pola lsp add -f policy1.yaml**

# (参考)マイクロサービスの活用例

- gRPCを介して、Topology Visualizer·GoBGP·その他クライアントApp等と連携
	- GoBGP: BGP-LSをPE RouterやRRと交換
	- Pola PCE: BGP-LSを取得しLinkStateを把握、PCEPに基づいてSR Policyを発行
	- Topology Visualizer: BGP-LSによるトポロジ可視化、PCEと連携したSR Policyの発行、TE Pathの可視化

© NTT Communications Corporation All Rights Reserved. **26**

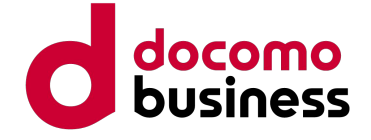

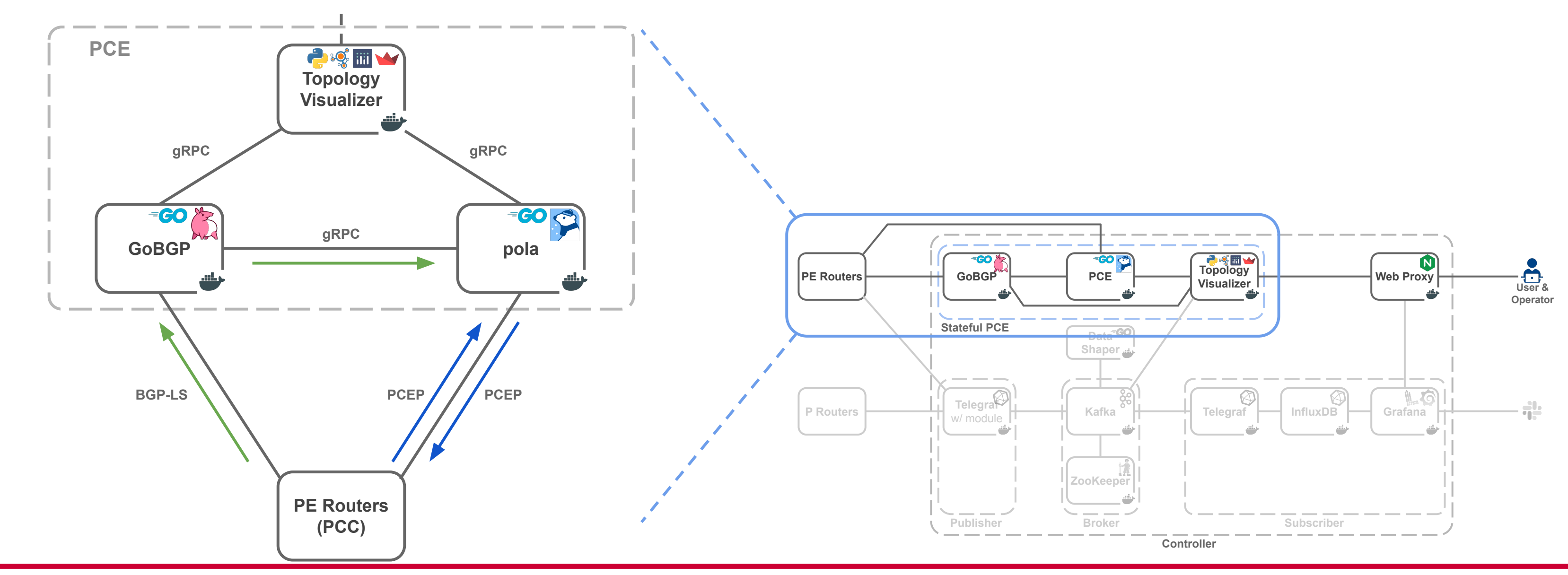

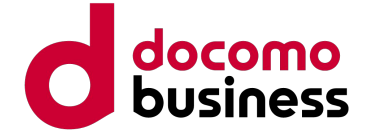

### Pola PCEのSample Network

- **●** 試験用Neworkを即座に入手し、誰でも検証を行うこと䛾できるサンプルファイル
	- tinynetwork/tinetを利用。SR-MPLS + L3VPNのネットワーク環境が数分で構築&起動
		- [https://github.com/nttcom/pola/tree/main/examples/sr-mpls\\_l3vpn](https://github.com/nttcom/pola/tree/main/examples/sr-mpls_l3vpn)
	- コンテナであれば組み込めるため、例えばspec.yamlを編集することでcRPDなども検証可能

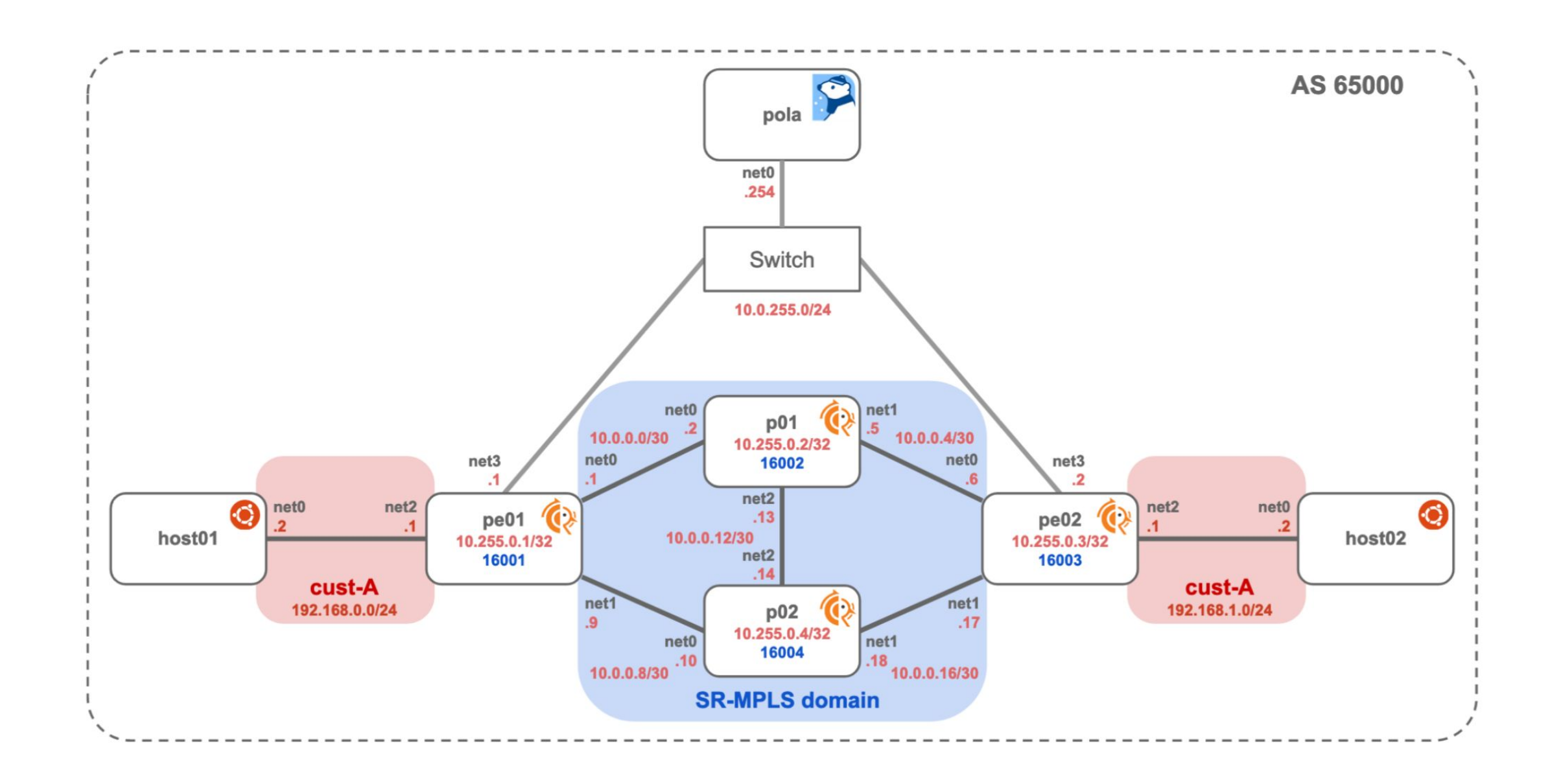

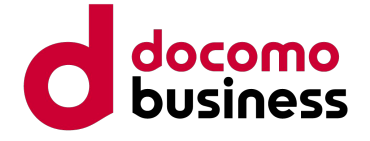

**pe01へPCInitiateを用いて下記のSR Policyをデプロイ** 

# デモ: Pola PCEによるSegment List投入

● デモ環境を使用し、FRRoutingへSR Policyを投入

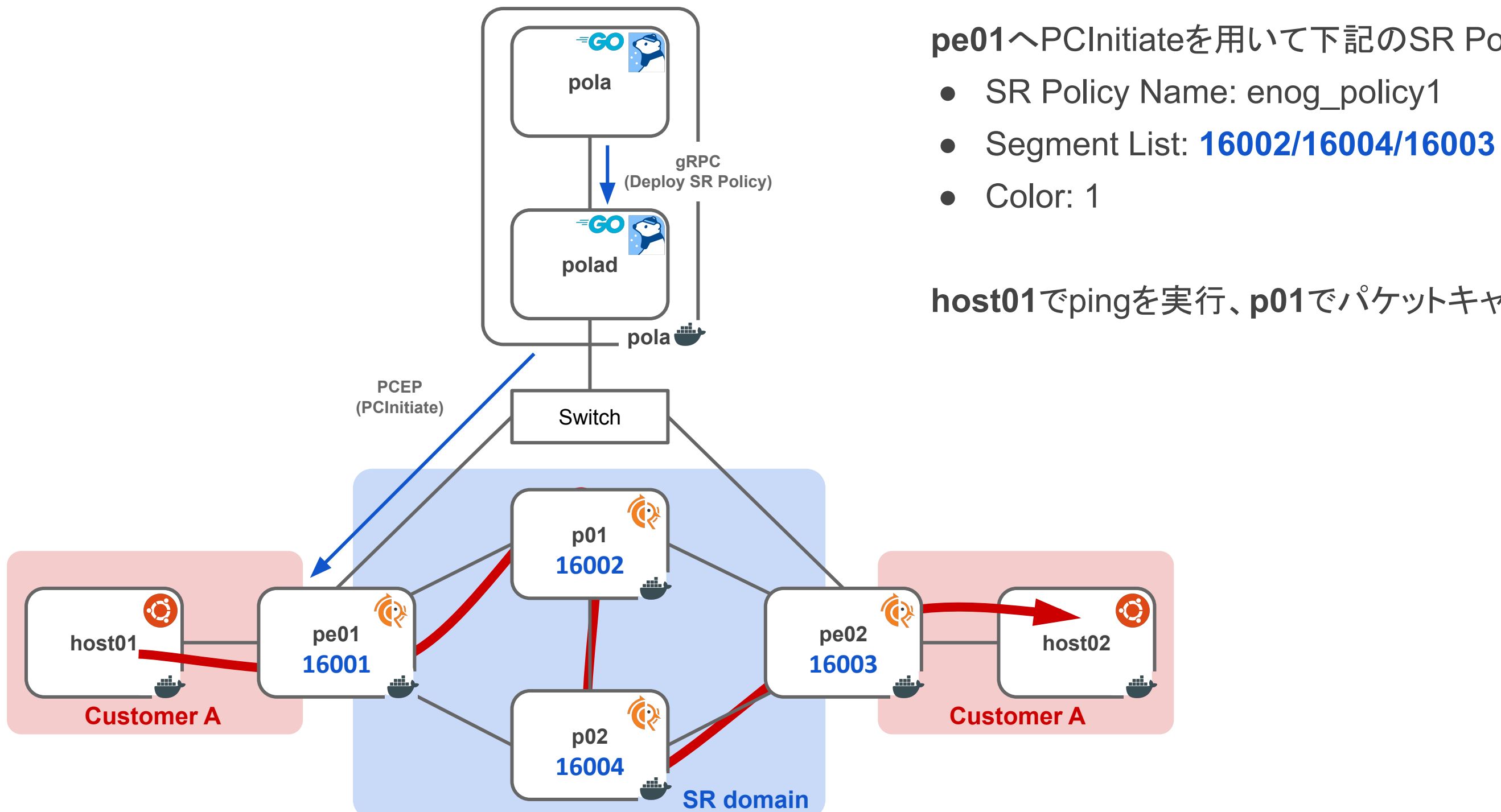

**host01**でpingを実行、**p01**でパケットキャプチャし、SR Headerを確認

### Future Work

- Pola PCEの機能拡充
	- 経路計算機能の追加、Flex-AlgoやDelay Metric、帯域保証など
	- Multi-AS対応
- 各種SRv6対応
	- Pola PCEに機能を追加し、Multi-AS SR内のSRv6網上で検証を実施
	- Underlay IPv6 Onlyなども検討中
- VPN/TE/SFCサービスの更なる付加価値向上
	- SFCの活用、Web GUIからのChain選択
	- 顧客ごとのSlicing機能の追加
	- 可視化ツールとの連携、Segment List/SFC/Slice/FastReRouteなどの可視化、TWAMP測定結果等の表示

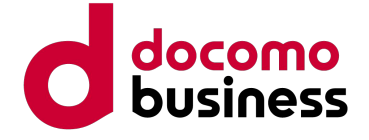

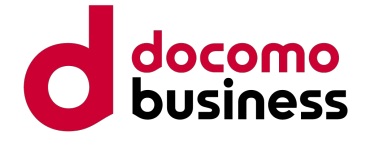

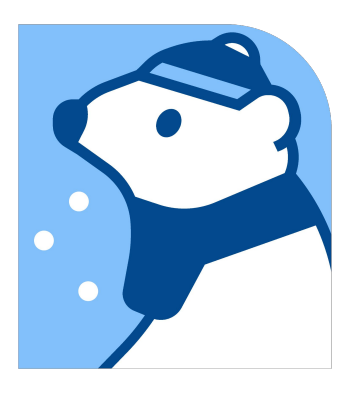

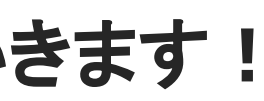

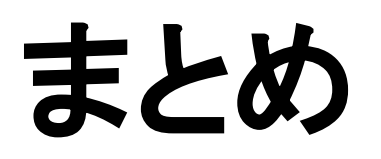

- PCE/PCEPの概要について解説
	- Stateful PCE: SR Policyの一元管理とPCInitiateによるPush型のSR Policy発行が可能
	- PCEP:PCC-PCE間の通信プロトコル。SR Policyの同期や更新を実現
- SR網の効率的な管理を目指し、自作Stateful PCEを開発&OSSとして公開
	- 発行済みSR Policyの管理&更新を中央集中のコントローラから実現可能に
	- 是非お手元の環境でご活用いただき、機能要望/Issue、PRなどいただけると嬉しいです
- **●** より効率的な**SR**網䛾運用・管理を目指し、今後も開発・検証を続けていきます!

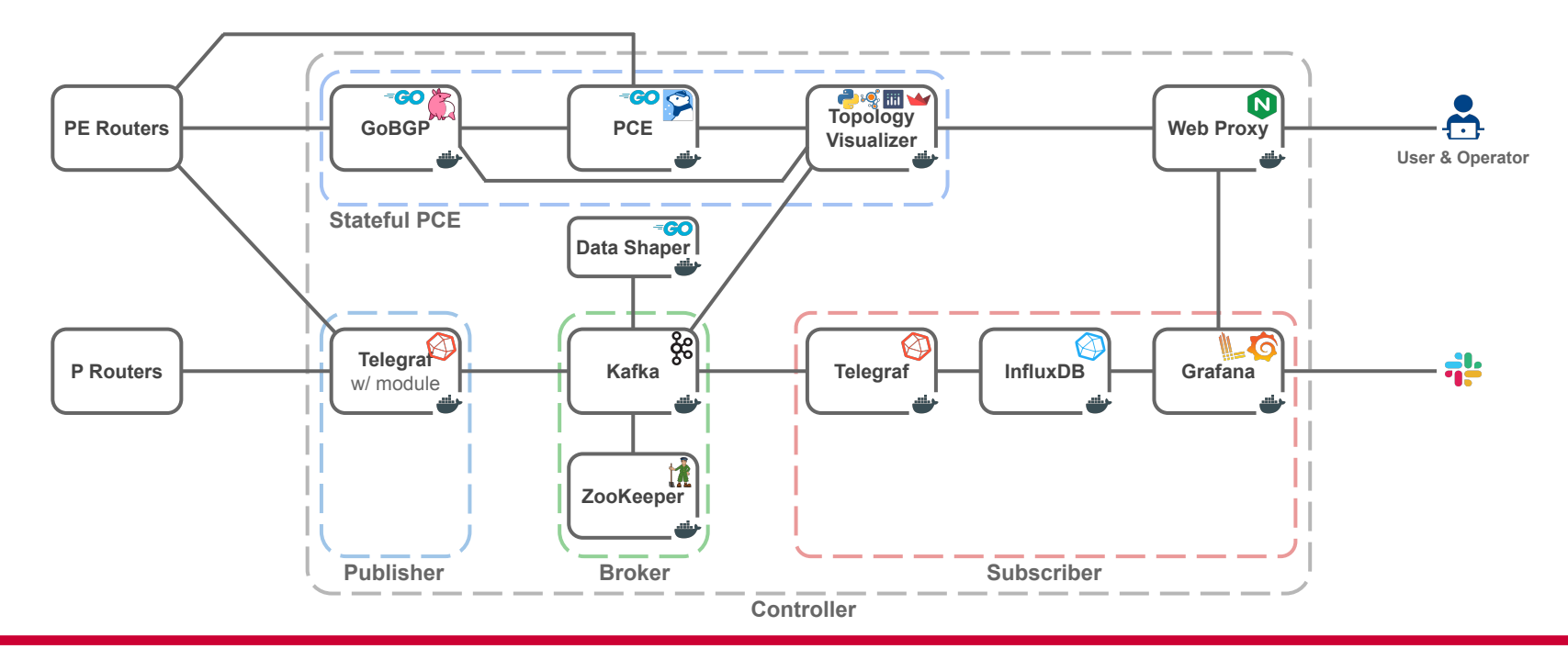

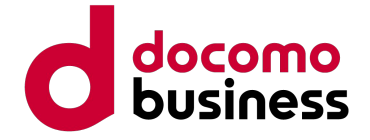

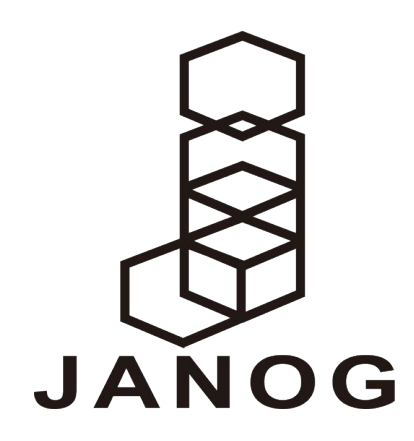

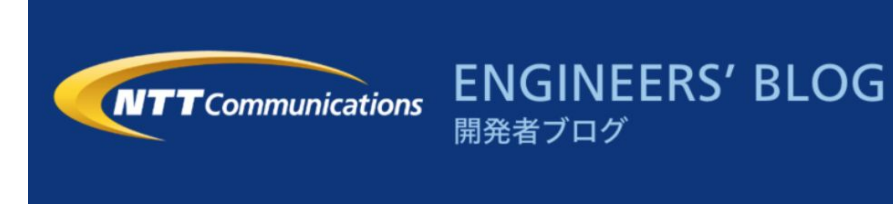

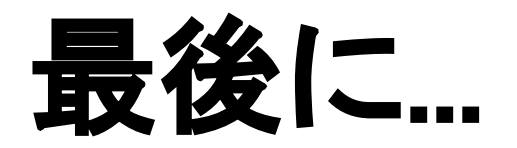

- Multi-AS SRの取り組みについて
	- JANOG 50でMulti-AS SRアーキテクチャの内容と検証・運用結果を発表予定!
		- 日時: 2022年7月14日(木) 15:15 16:00
		- 場所: 武道館A+B
	- NTT Com Engineers' Blogにて Multi-AS SR + L3VPNの連載記事を執筆中!
		- <https://engineers.ntt.com/>
		- まずは6/13に第0回(導入)·第1回(Single-AS L3VPN)の記事を公開予定

- 大規模なネットワーク開発、Multi-AS SRアーキテクチャに興味がある方
- コントロールプレーン・データプレーン技術の開発に興味がある方
- ぜひ一緒に最先端ネットワークの技術開発に取り組みましょう!
	- ジョブ型採用: https://hrmos.co/pages/nttcom0033/jobs/1692786
	- インターンシップ予定等も順次公開予定

### **●** 一緒に開発業務に取り組む仲間を募集中!

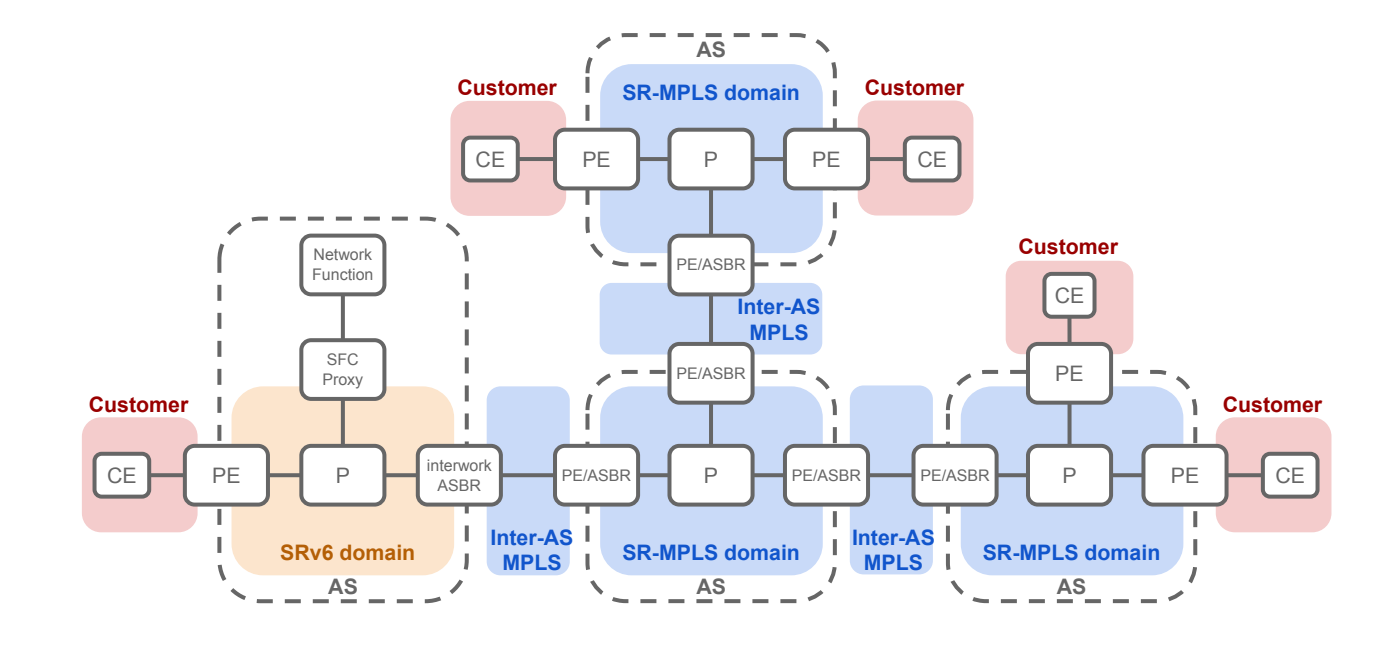

# 以降は質疑用スライド

© NTT Communications Corporation All Rights Reserved. **32**

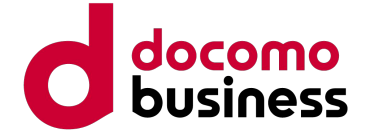

## Multi-AS SRの運用における課題

● NTT Com独自のMulti-AS Segment Routingアーキテクチャを考案、運用中

○ マルチASかつマルチベンダにおけるSR-MPLS TEの実現: https://mpls.jp/2021/presentations/20211101 MPLSJAPAN\_NTTCOM\_tajima\_pub.pdf

- 大規模SR網には多くの特長があるが、運用課題も存在
	- ネットワーク状態の把握や効率的な経路管理が困難
		- トポロジ、Interface状態、コンフィグやログを一元管理したい
		- 経路・Backup-PathやSFCを直感的に把握したい
	- 利用者の増加に伴う管理の煩雑化や作業時間の肥大化
		- 上記の解決のため、以前にユーザによるセルフマネージ化を提案
			- ユーザによるセルフマネージ可能なネットワークサービス運用システムの事例: https://onic.jp/\_cms/wp-content/uploads/2019/11/onic2019\_tajima.pdf
		- 利用者自身がサービスを直感的に理解し、権限の中で自ら選択

### → 運用効率化や検証業務改善のため、可視化とネットワーク制御を実現するコントローラが欲しい !

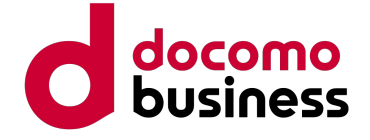

**Customer**

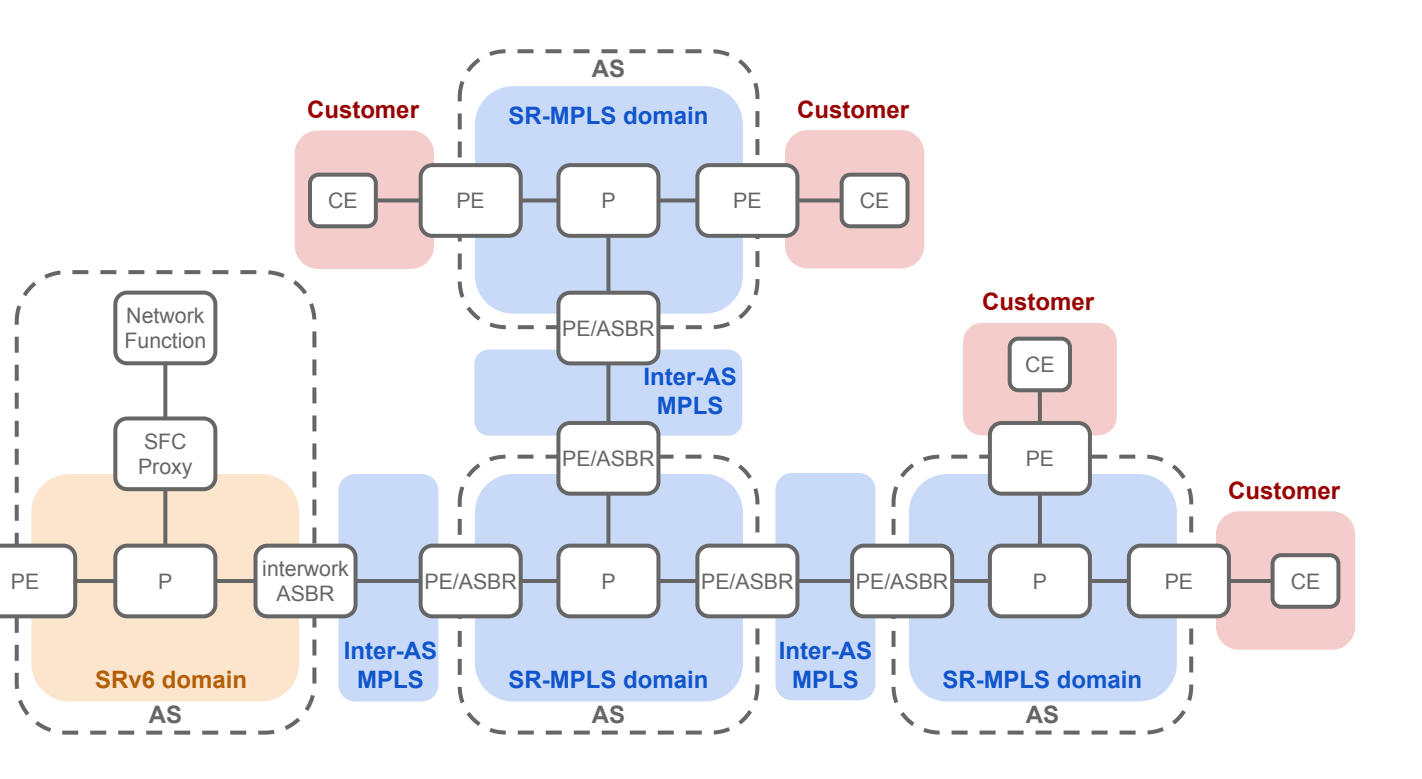

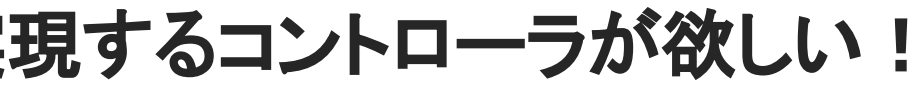

CE

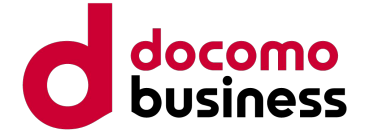

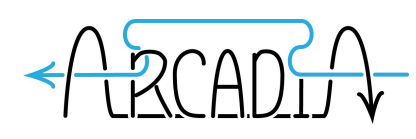

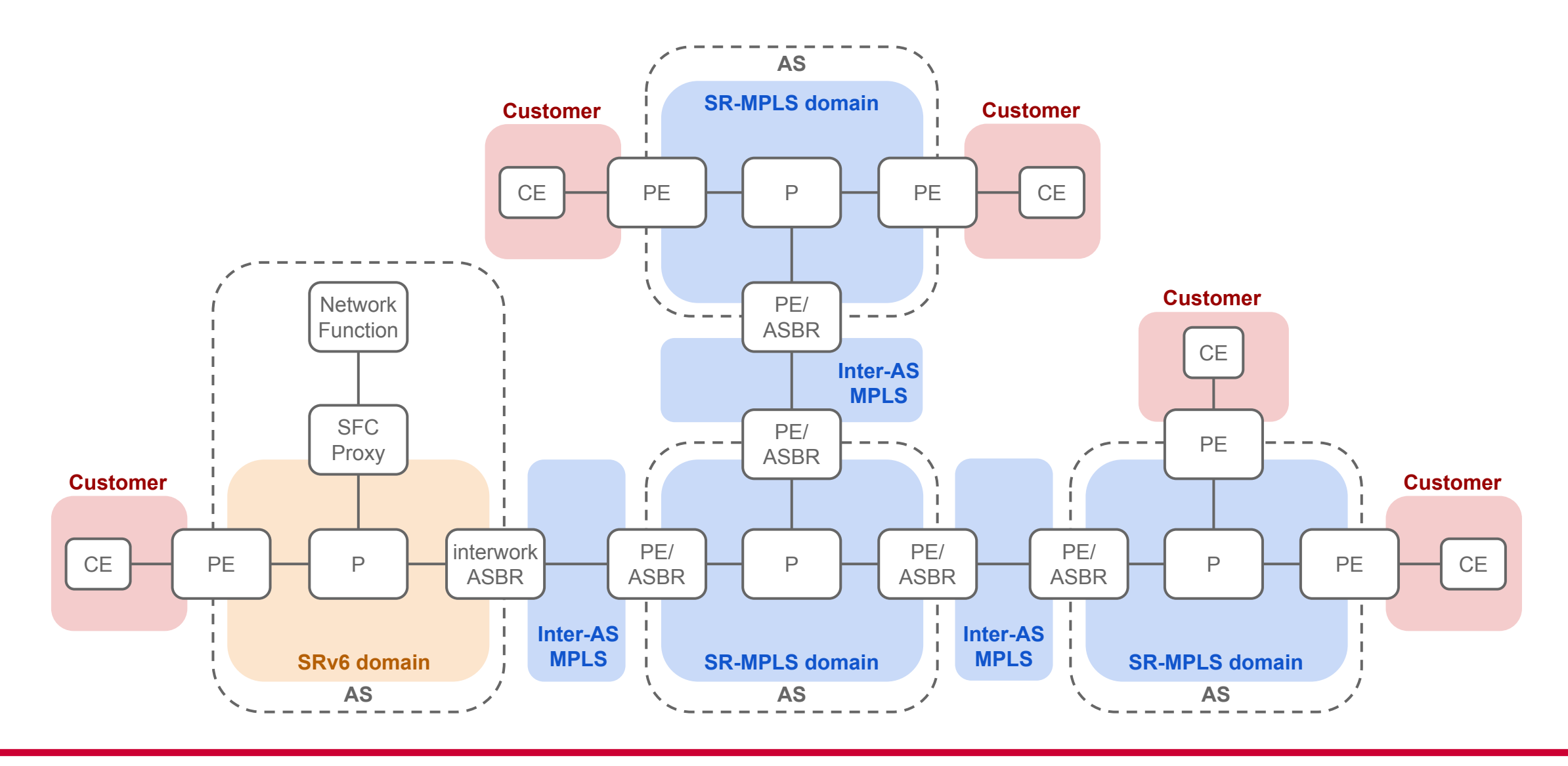

### Multi-AS Segment Routing

- 運用者・NW種別・拠点などの管理単位でASを分離 & 疎結合にVPN/TE/SFCを連携
	- 高いスケーラビリティ・シンプルさ・マイグレーション能力というSRの利点を強化
	- SRv6とSR-MPLSの相互接続や、SR-MPLSへのSFC提供も実現
	- Flex-Algo / EPE / Delay Measurement / TI-LFAなどの先端技術を検証し導入、マルチベンダに実現
	- **○ AS**を超えた大規模なネットワーク提供や付加価値向上を実現!**→** どうやって管理しよう?

© NTT Communications Corporation All Rights Reserved. **35**

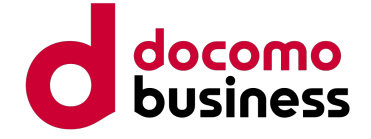

役割:オーバーレイ上のVPNの構築 (BGP Prefix-SIDの広告) プロトコル:BGP(VPNv4/VPNv6/EVPN等) 役割: 経路の設定(Segement Listの作成と配布) プロトコル:BGP-LS(トポロジ吸い上げ) PCEP(SegmentListの適用)

役割:オーバーレイの構築

(Node SID/Adjacency SIDの伝搬) プロトコル: IS-IS, OSPF, BGP-LS (Multi-AS等の場合)

役割:パケットの転送 プロトコル:MPLS, IPv6

データプレーン/コントロールプレーン

- ネットワークの持つ機能を役割ごとに分離し扱う概念
	- データプレーン:転送機能
	- コントロールプレーン:経路共有機能。SRではさらに3種類の役割に分離(以下はNTT Com独自の分類のため注意)
		- Control Plane (Link State) :オーバレイの構築(Node SIDとTE機能の共有)
		- Control Plane (VPN) :オーバレイ上のVPNの構築(VPN経路とVPNラベルの共有)
		-

■ Control Plane (Policy) :ポリシーの適用(Segment Listの作成と配布)

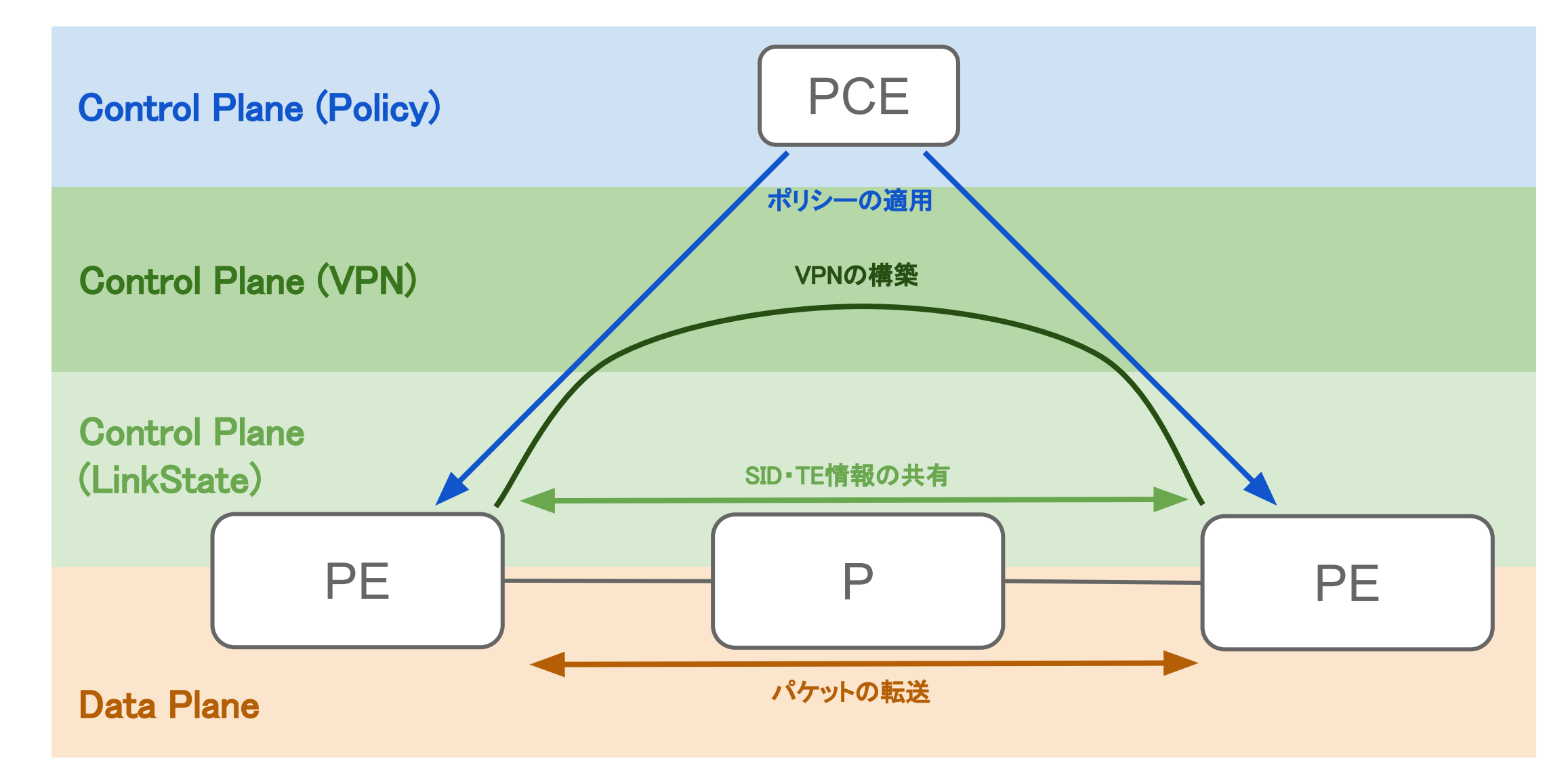

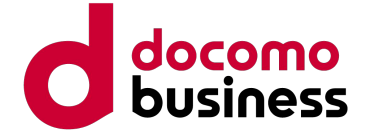

### Multi-AS Segment Routingアーキテクチャ

- 社内網でSegment Routingを活用中。更なる発展を目指してMulti-AS SRアーキテクチャを提案
	- スケーラビリティ・マイグレーション能力・シンプルさを向上
		- 運用者・用途・地理的要因などに基づき、ネットワークを自由に分割可能
	- SR-MPLSへのSFC提供など、更なる付加価値提供を実現
		- ASを超えたサービスの相互提供が可能!
	- マルチベンダでの相互接続検証や応用的な技術についても検証中
		- C-Plane/D-Plane䛾マルチベンダ接続
		- Flex-Algo / Delay Measurement / EPE / TI-LFAなど **Customer**

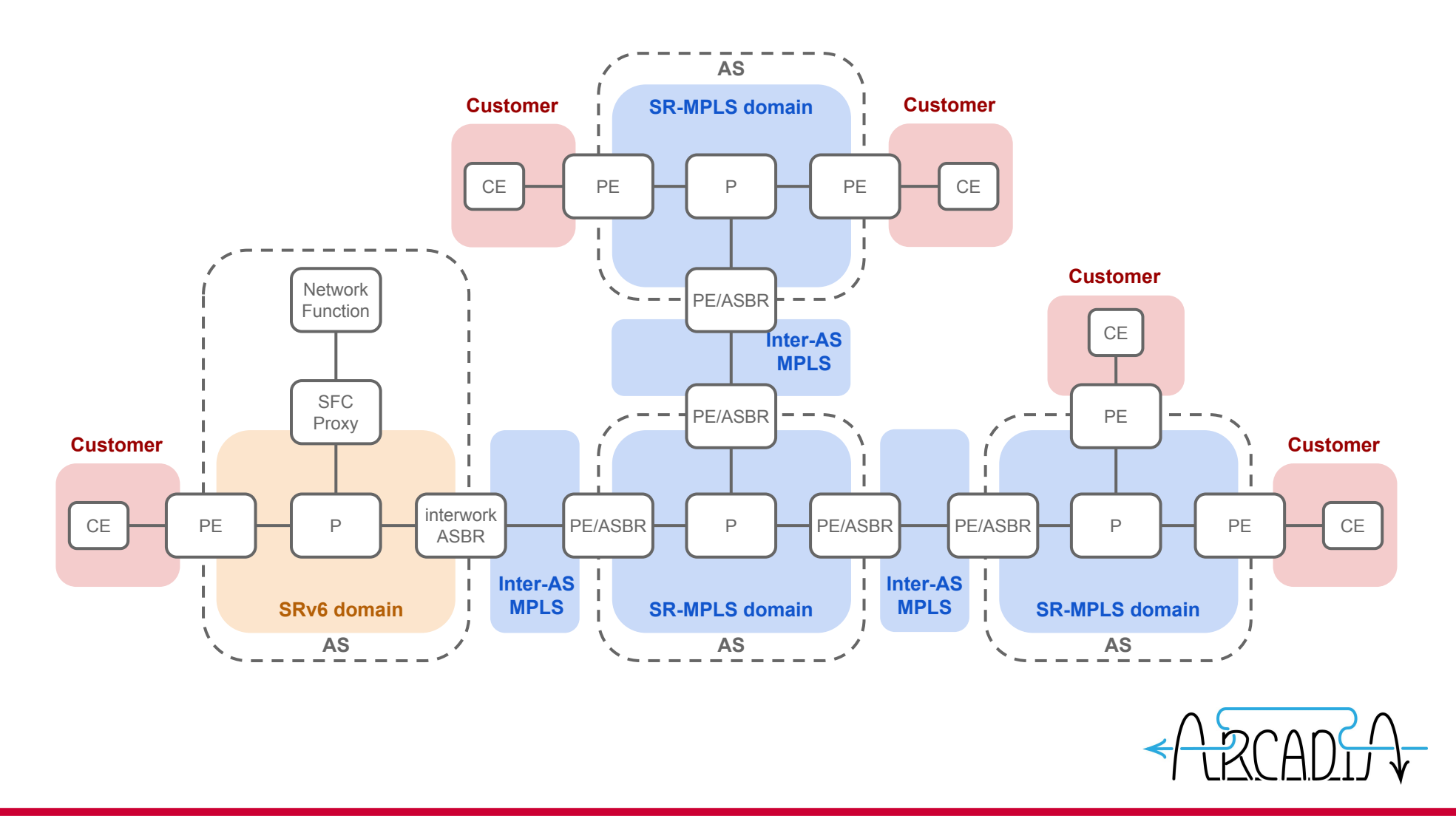

© NTT Communications Corporation All Rights Reserved. **37**

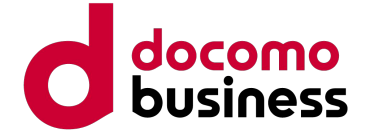

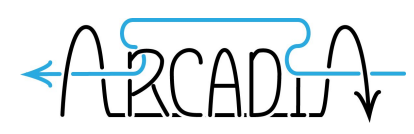

# 特長① 高いスケーラビリティ

- ASごとの分離・疎結合な連携による高いスケーラビリティ
	- Inter-AS OptionB(RFC4364)によりASを超えたEnd-to-EndなVPNを提供 & TEはASごとに提供
	- D-Plane/C-Plane共に追加のプロトコルは不要
	- **○** スケーラビリティを向上させると共に、**AS**を分離したシンプルな運用が可能

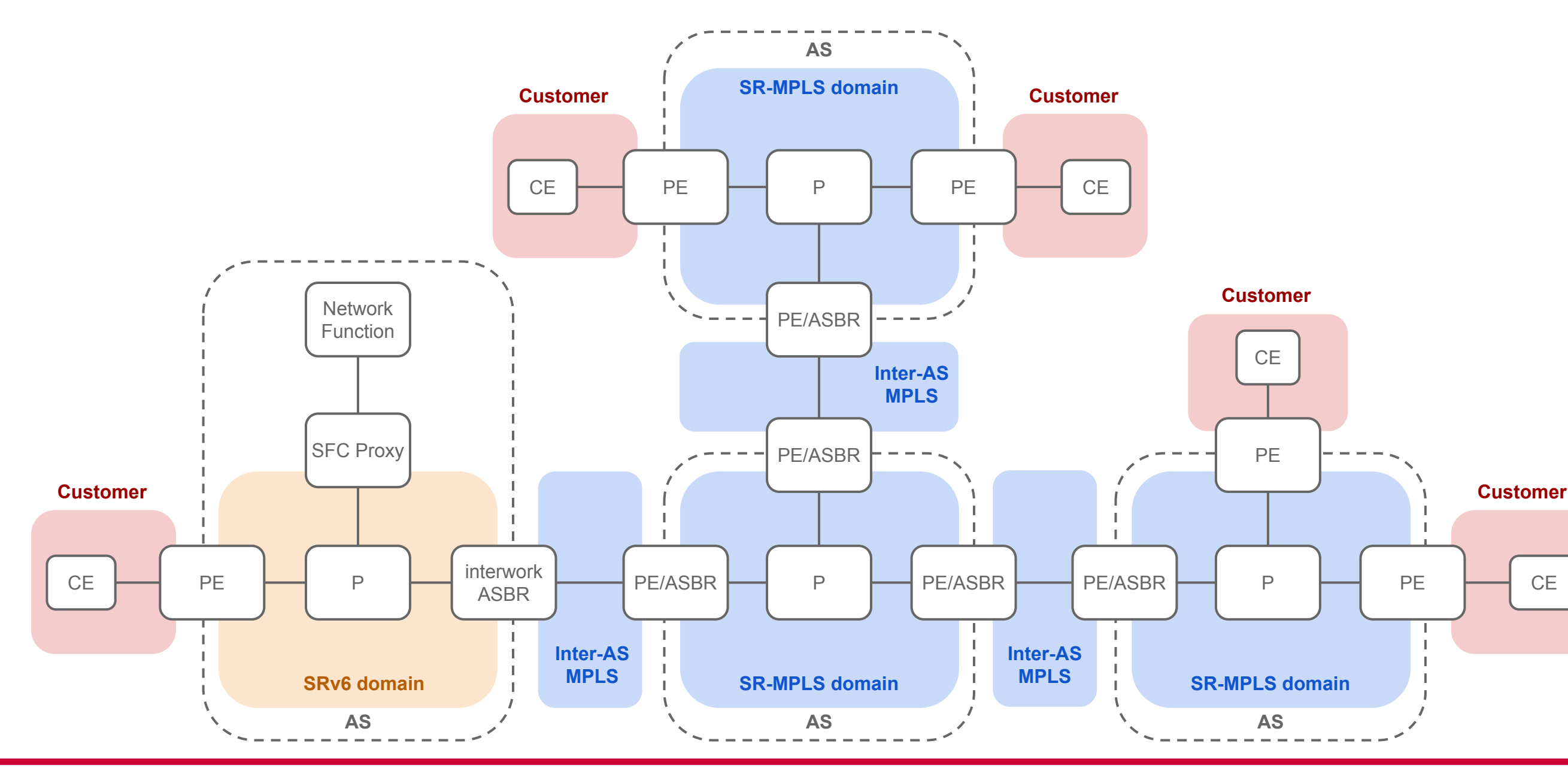

# 特長② SRv6/SR-MPLS相互接続による付加価値提供

- SR-MPLSとSRv6で一連のVPN/TEを実現
	- 既存リソースの有効活用やサービスの相互提供
- SR-MPLS網にもSFCによる付加価値を提供
	- Inter-AS部分のルーティング面分割によりSR-MPLS SRv6折り返しを実現。SR-MPLS同士のVPNにもSFCを提供

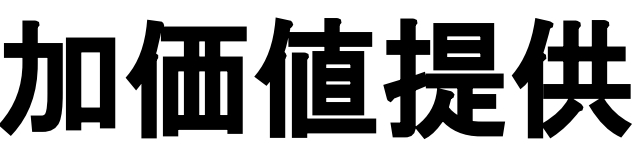

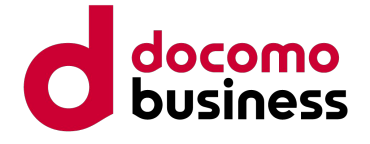

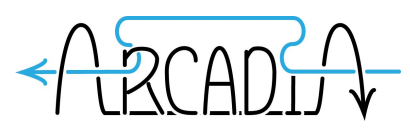

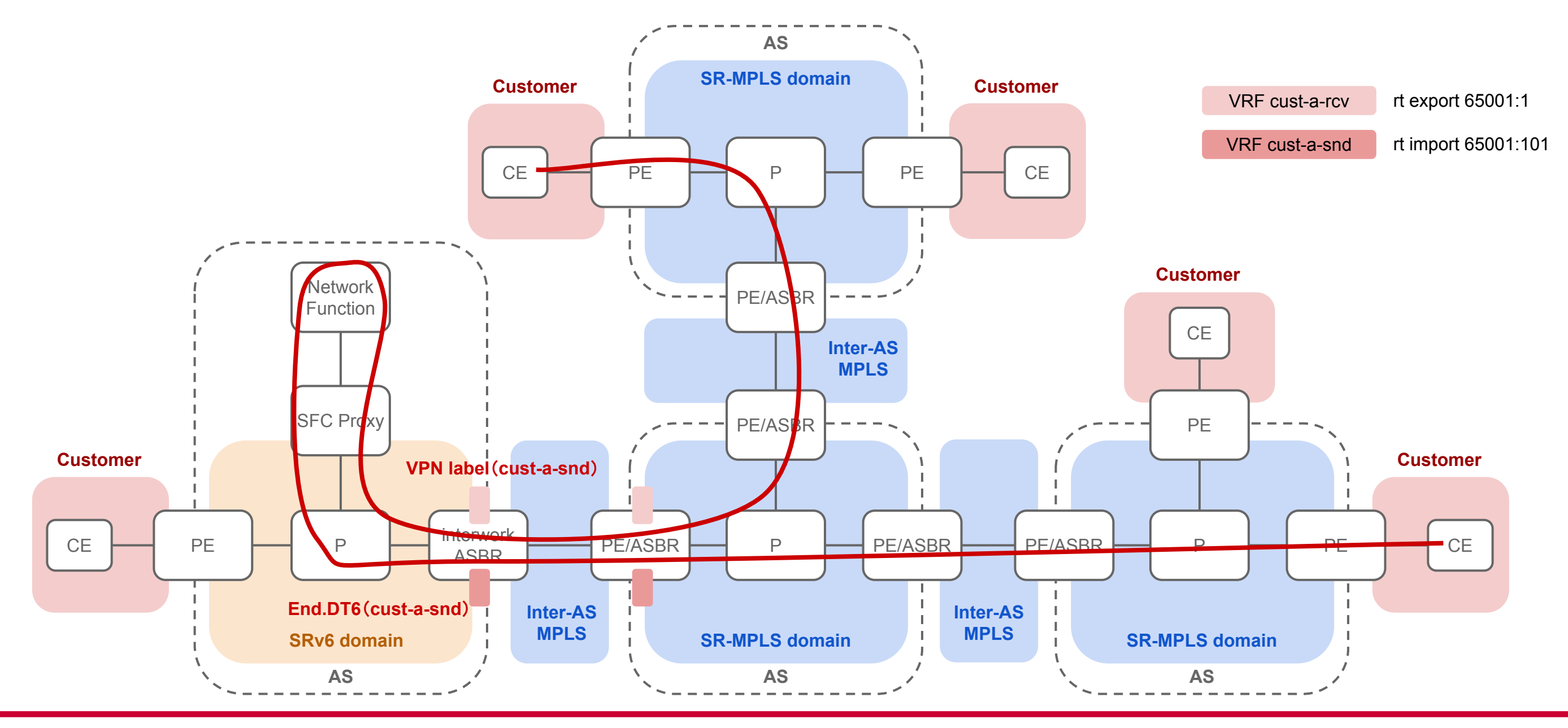

# 特長3 SR Migration (1/2)

- UnderlayやOverlayサービスへ影響を与えることなく、一部のASのみの移行が可能
	- SRv6 onlyなネットワーク設計をウォーターフォールとするとアジャイルの発想
		- 実装が早く、ある程度枯れたSR-MPLSでサービスを提供&必要な部分にのみ先端的なSRv6の機能を導入可能
		- 多くの機器ではSR-MPLS→SRv6の移行はコンフィグ変更のみで実現可能であり、移行が容易

© NTT Communications Corporation All Rights Reserved. **39**

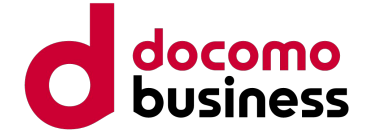

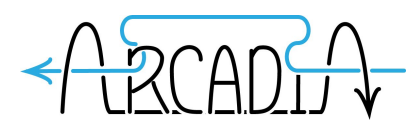

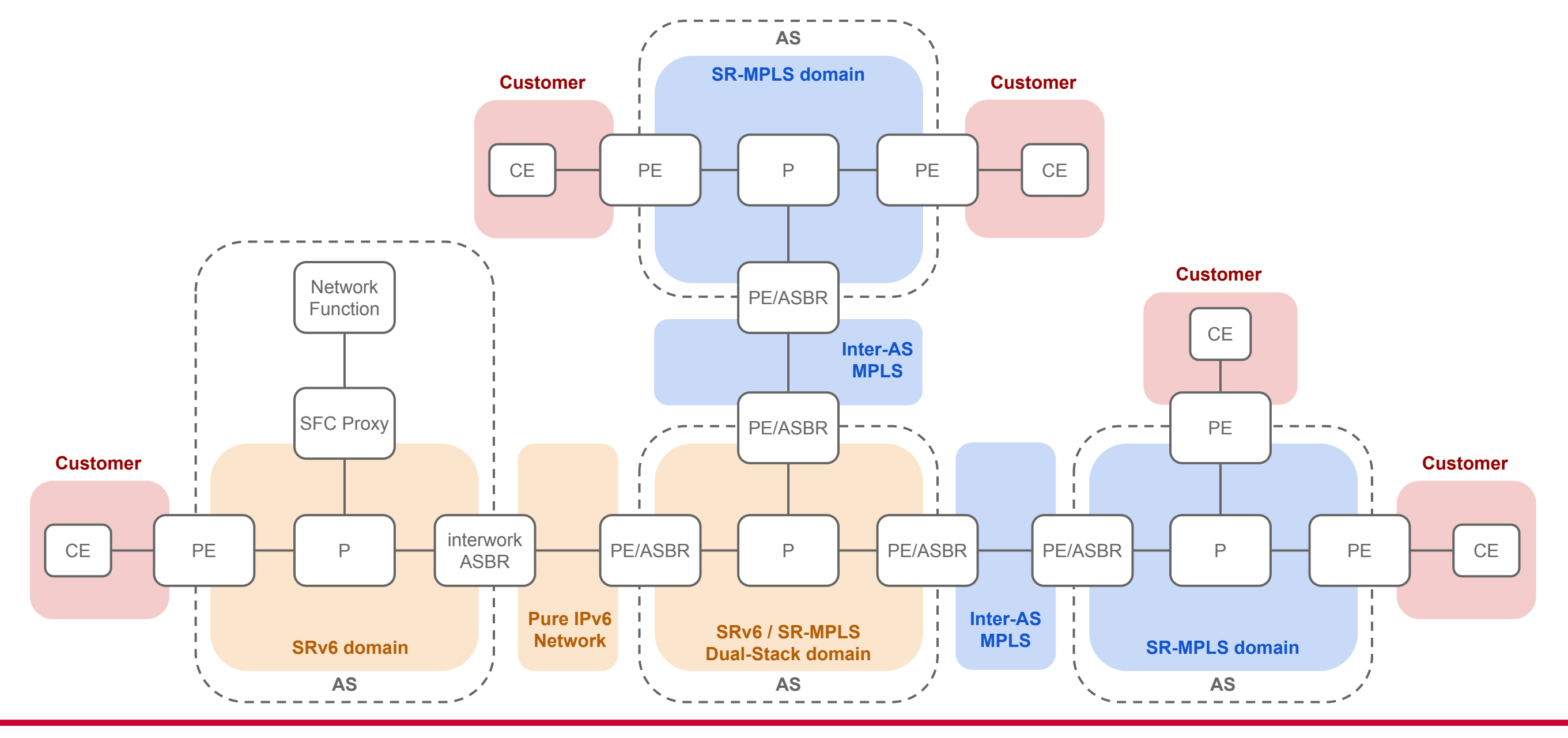

# 特長3 SR Migration (2/2)

- 好きなASを自由なプロトコルで構成可能
	- UnderlayをIPv6で構成しておくことにより、離れたSRv6網同士の接続なども可能
		- SR-MPLS&SRv6のDual planeネットワークを経ることで移行が容易になる可能性あり
	- 既存網の一部に新たなSR網を接続することも自由自在
		- Pure IPv6なSRv6のメリットと、Option-Bによる疎結合なAS連携のメリット

© NTT Communications Corporation All Rights Reserved. **40**

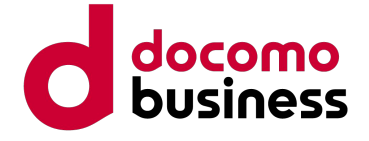

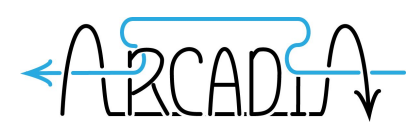

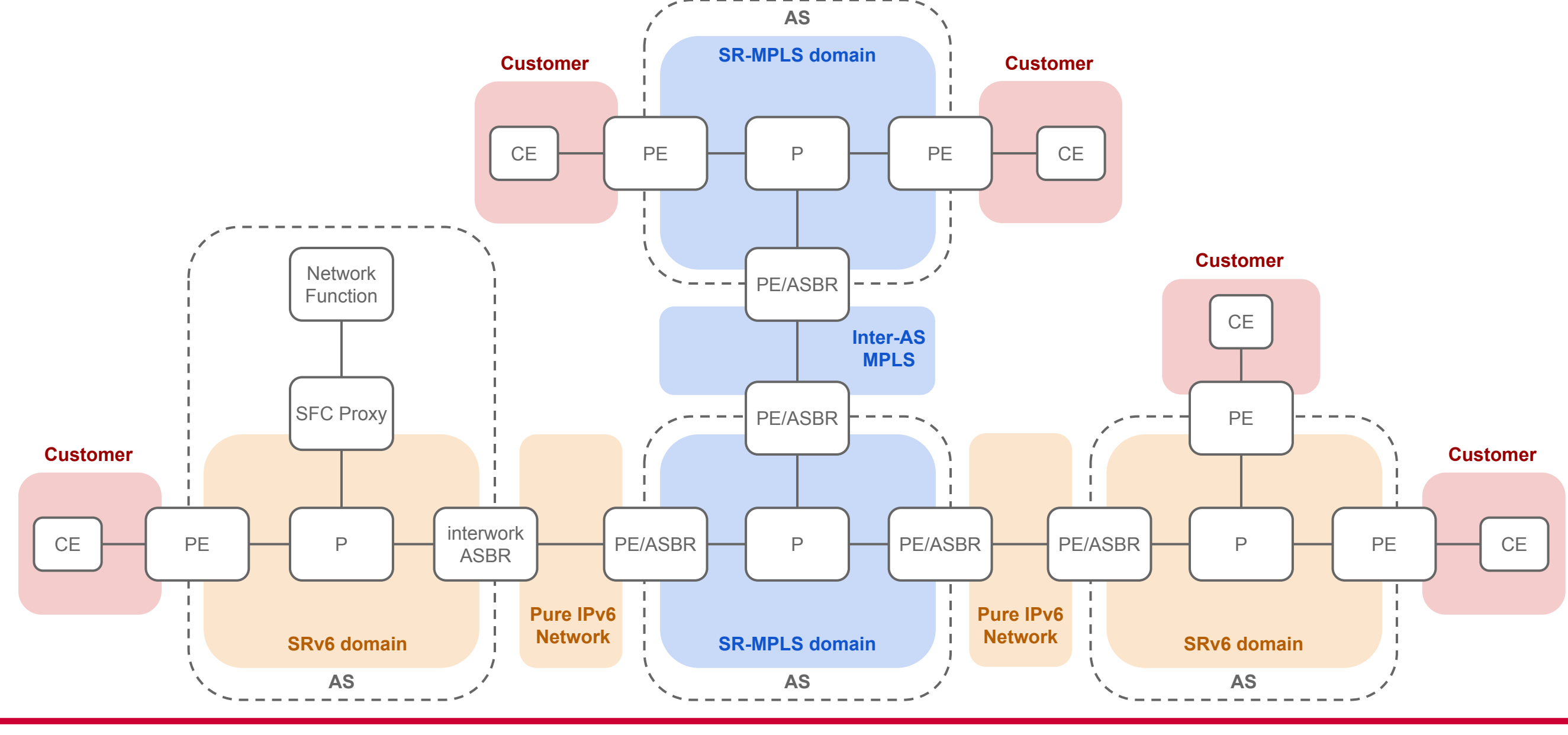

### Inter-AS Option B

- RFC4364で提案されたAS接続オプションの一つ
- ASBR間でVPN経路を広告、VPNラベルのSWAPでAS間を接続する方式
	- ASBRはVRFに紐づくインターフェースを持たないため、経路のRIB Installが不要
	- AS間は単一のインターフェースで接続可能
	- ASBR間もVPNで接続。AS内のVPNとSWAPし、一連のVPNを構築
	- → ASを分離し、疎結合に接続することでスケーラビリティの確保が可能

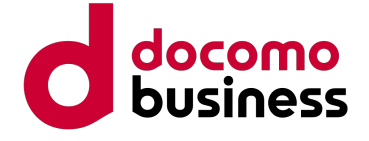

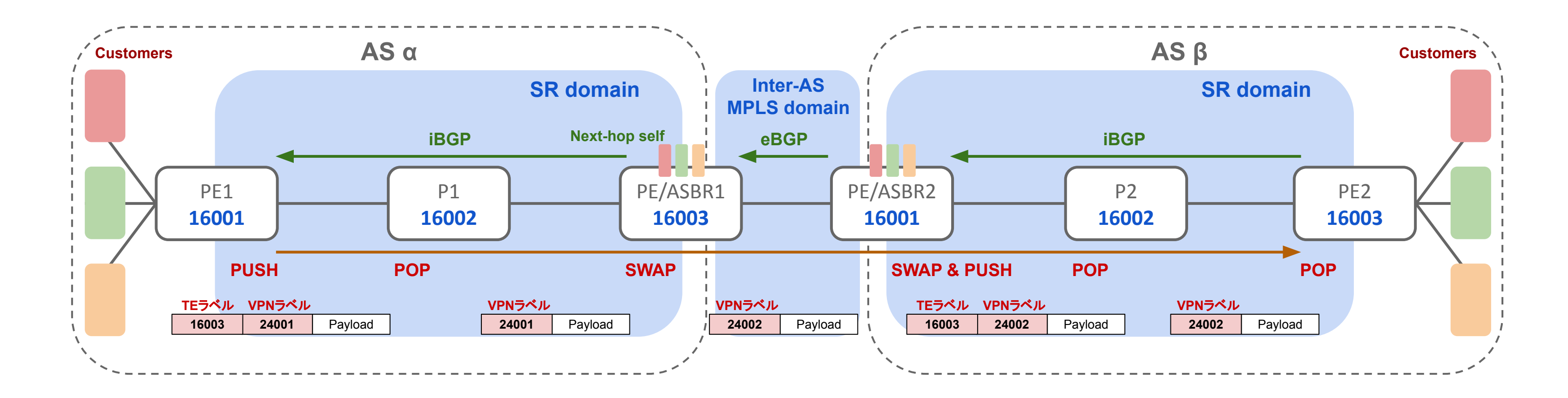

# デモ: Polaを用いた疎結合なコントローラの例

● pcc01(Junos)、pcc02(IOS-XR)双方にSegment Listをデプロイする

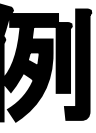

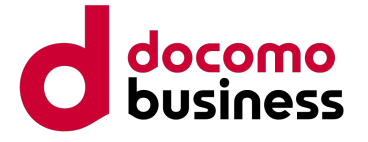

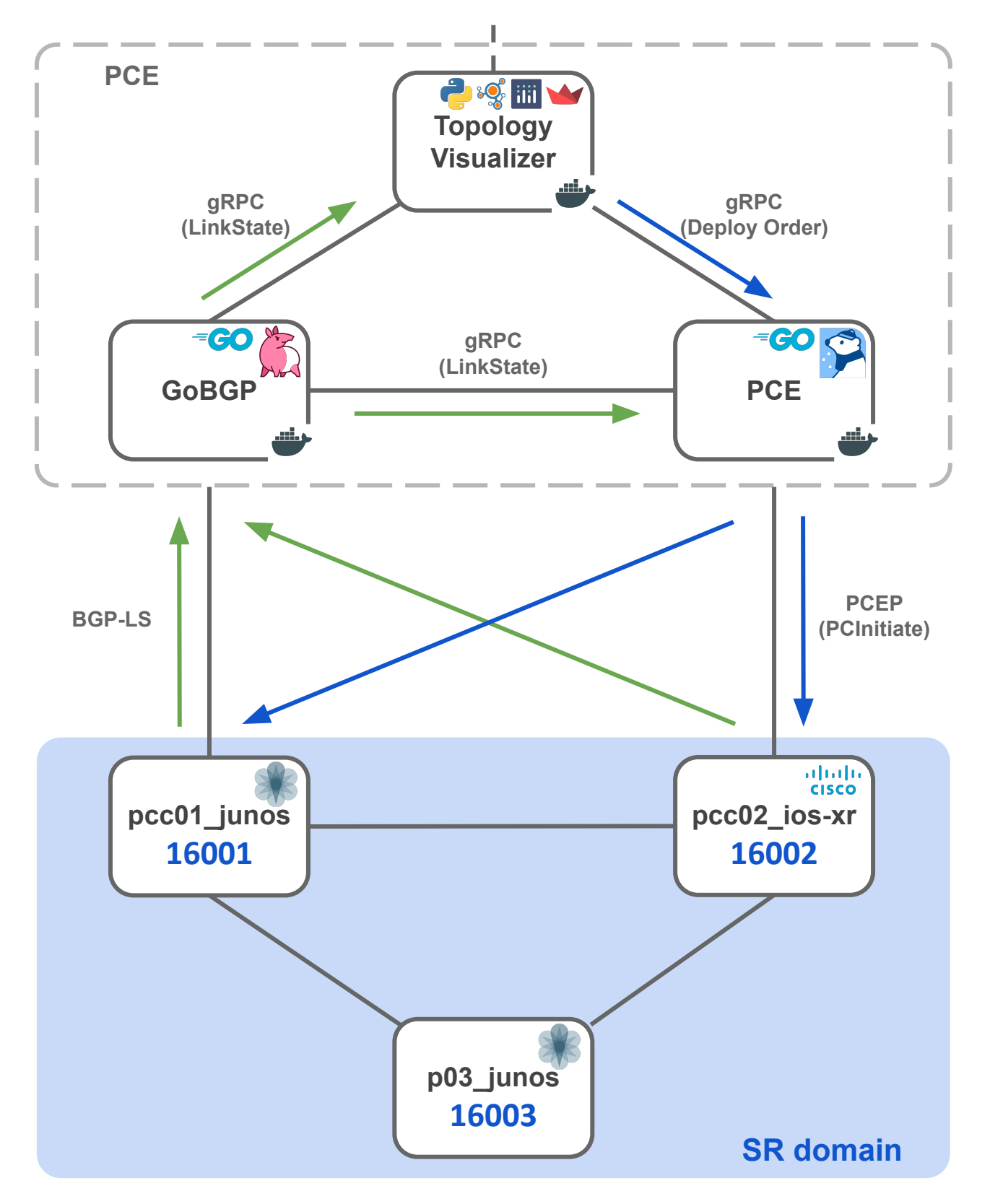

Topology Visualizerへ必要なSegment Listを入力しデプロイ その後各機器にログインしtracerouteでTEを確認

PCC - PEE 間は同一リンクを使用しており、 BGP-LSとPCEPがそれぞれ別のポートを使用

**pcc01\_junos** に対し Segment List **16002/16003/16001/16002** 䛾ループを含む経路を、 **pcc02\_ios-xr** に対し **16003/16002/16003/16001** という往復が含まれた経路をデプロイ